# Informatique et Programmation

Jean-Jacques Lévy

[jean-jacques.levy@inria.fr](#page-1-0)

Appendice 4

<http://jeanjacqueslevy.net/prog-py-22>

### <span id="page-1-0"></span>Plan

dès maintenant: télécharger Python 3 en http://www.python.org un cours Python en <http://www.w3schools.com/python/default.asp>

- arbres en informatique
- arbre binaire de recherche
- arbre de syntaxe abstraite
- rudiments d'analyse syntaxique

### <span id="page-2-0"></span>Les arbres en informatique

• les arbres sont une structure de données de base en informatique

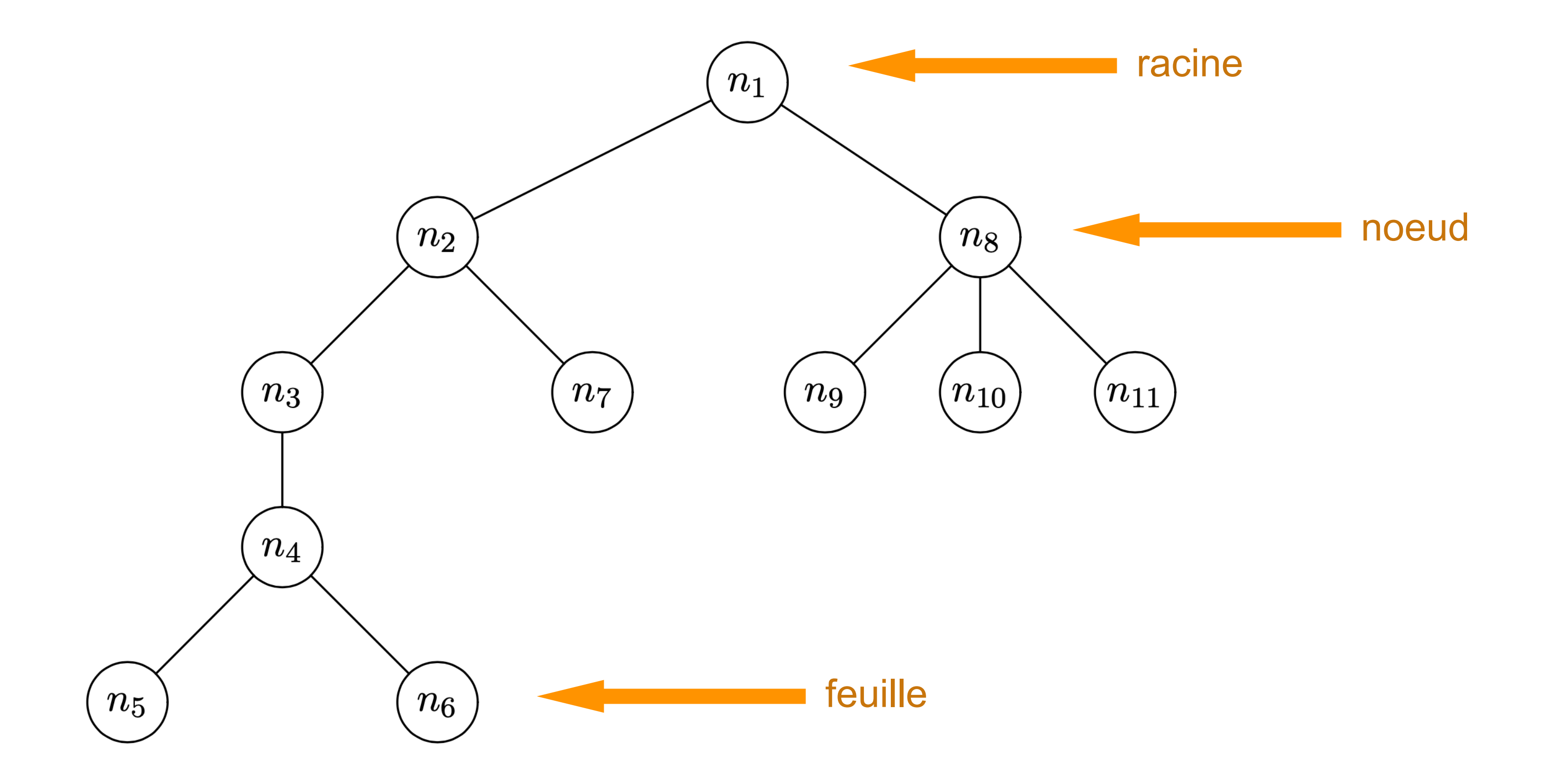

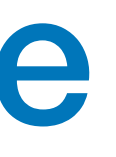

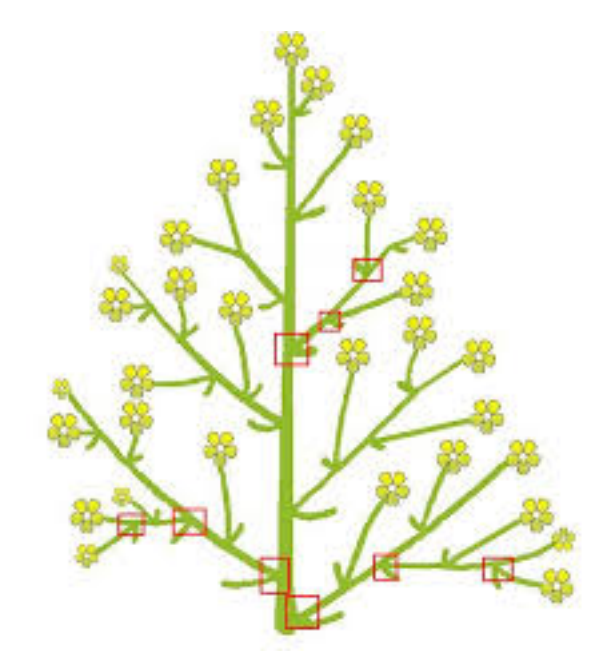

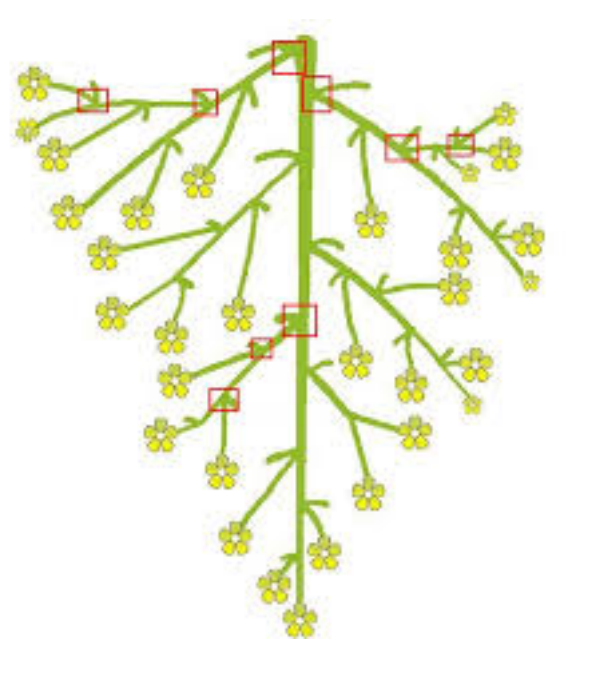

botanique informatique

### Les arbres en informatique

• les arbres sont une structure de données de base en informatique

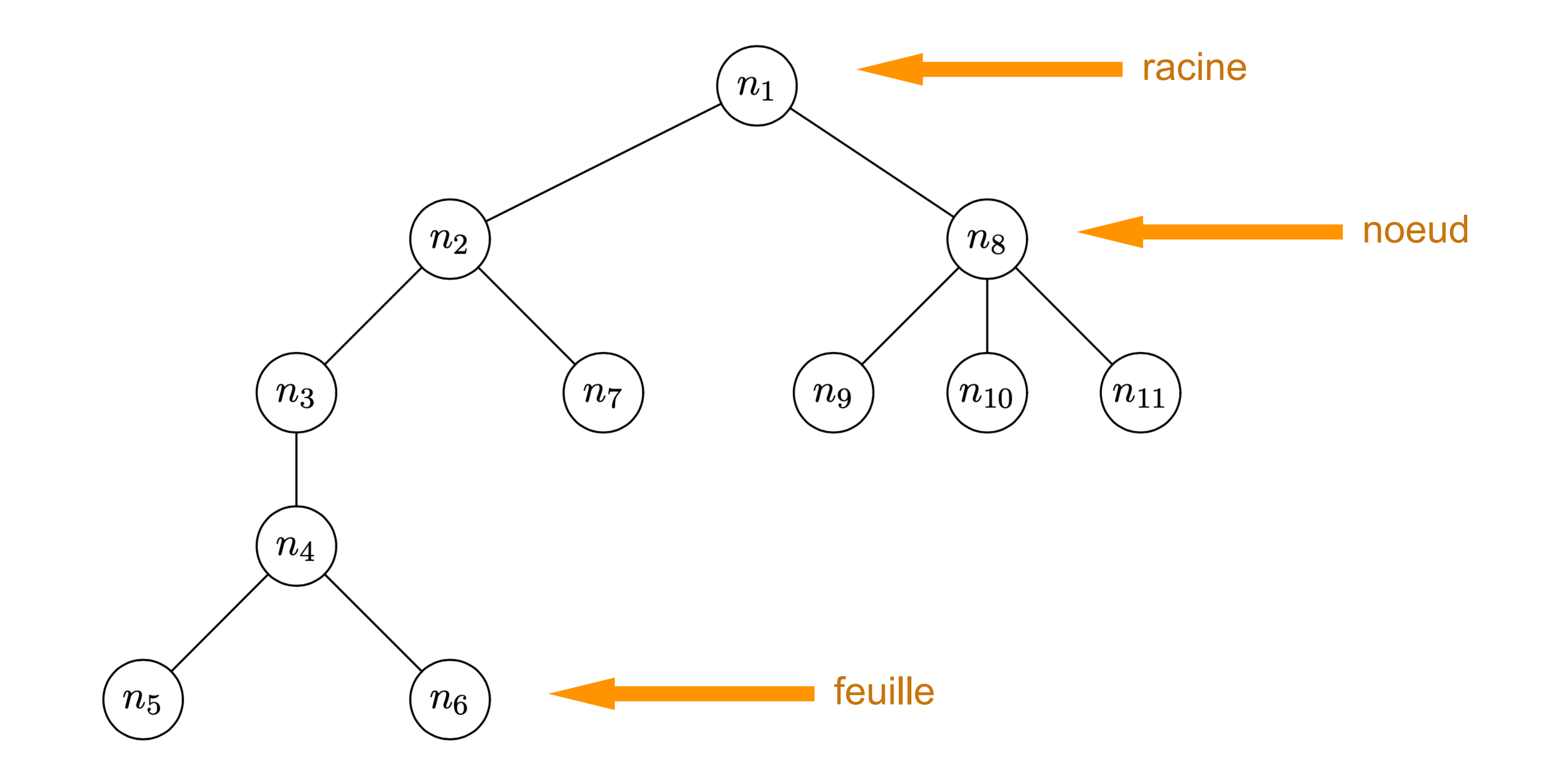

n2 est un **ancêtre** de n4 n3 et n7 sont des **fils** de n2

la **hauteur** d'un arbre est la longueur du plus long chemin de la racine à une feuille

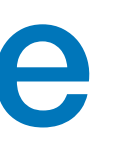

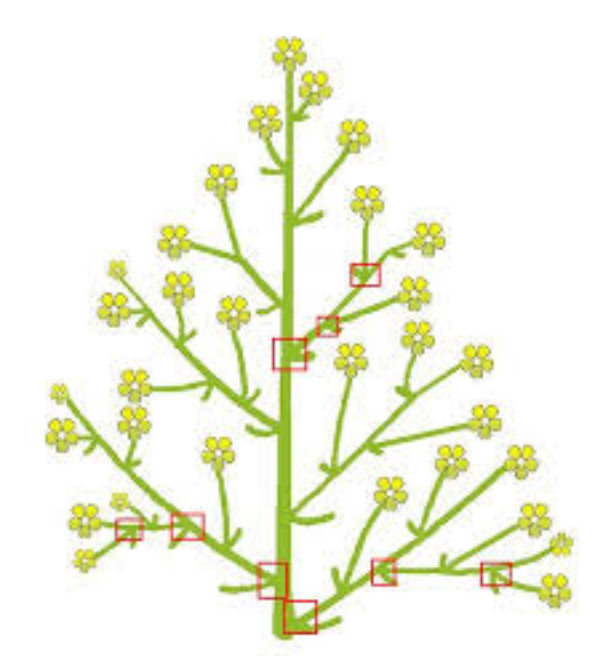

botanique informatique

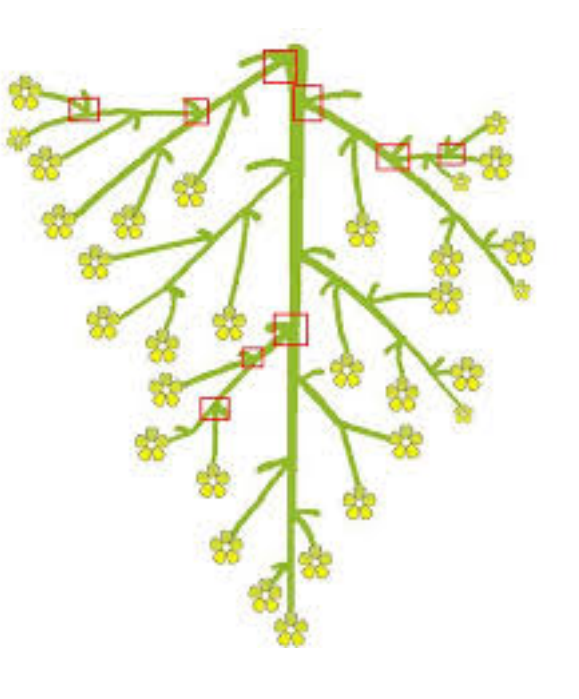

# Les arbres en informatique

• les noeuds et feuilles peuvent être étiquetés par des valeurs quelconques [ici des chaînes de caractères]

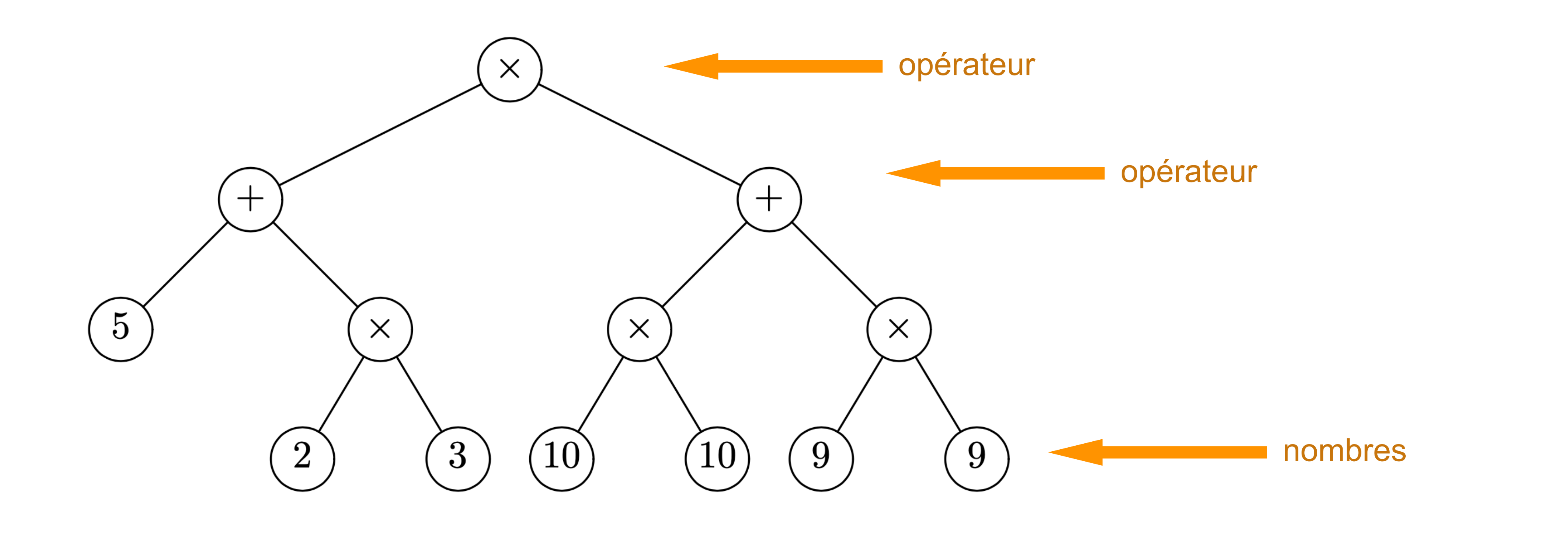

pour représenter une **expression arithmétique** [plus besoin de parenthèses]

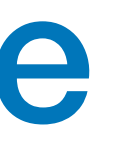

### $(5 + 2 \times 3) \times (10 \times 10 + 9 \times 9)$

• les noeuds et feuilles peuvent être étiquetés par des nombres entiers

[ici un ancêtre a une valeur plus élevée que ses descendants]

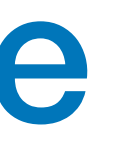

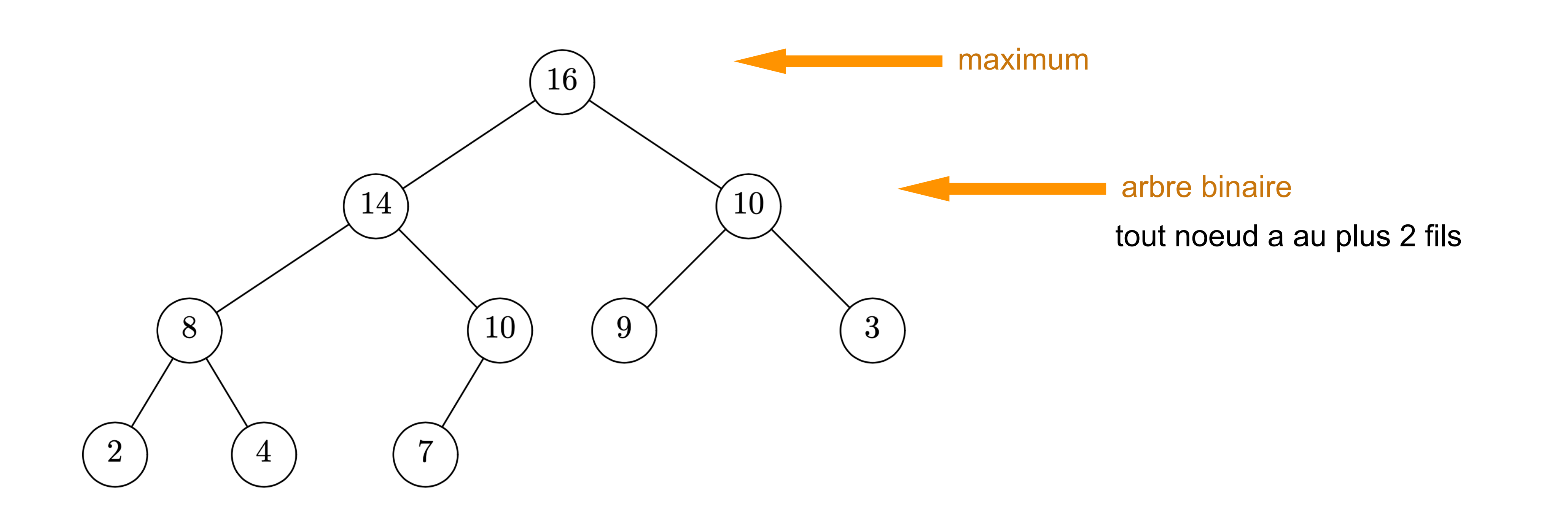

### Les arbres en informatique

• on définit une classe avec des champs et des méthodes

```
class Noeud:
    def __init__ (self, x, g, d) :
        self.val = x self.gauche = g
        self.droit = d
```

```
class Feuille:
    def __init__ (self, x) :
        self.val = x
```
• on définit une classe pour les feuilles

• et on construit des arbres

```
a = Noeud (3, Noeud (2, Feuille (1), Feuille (2.5)), Feuille (5))
```
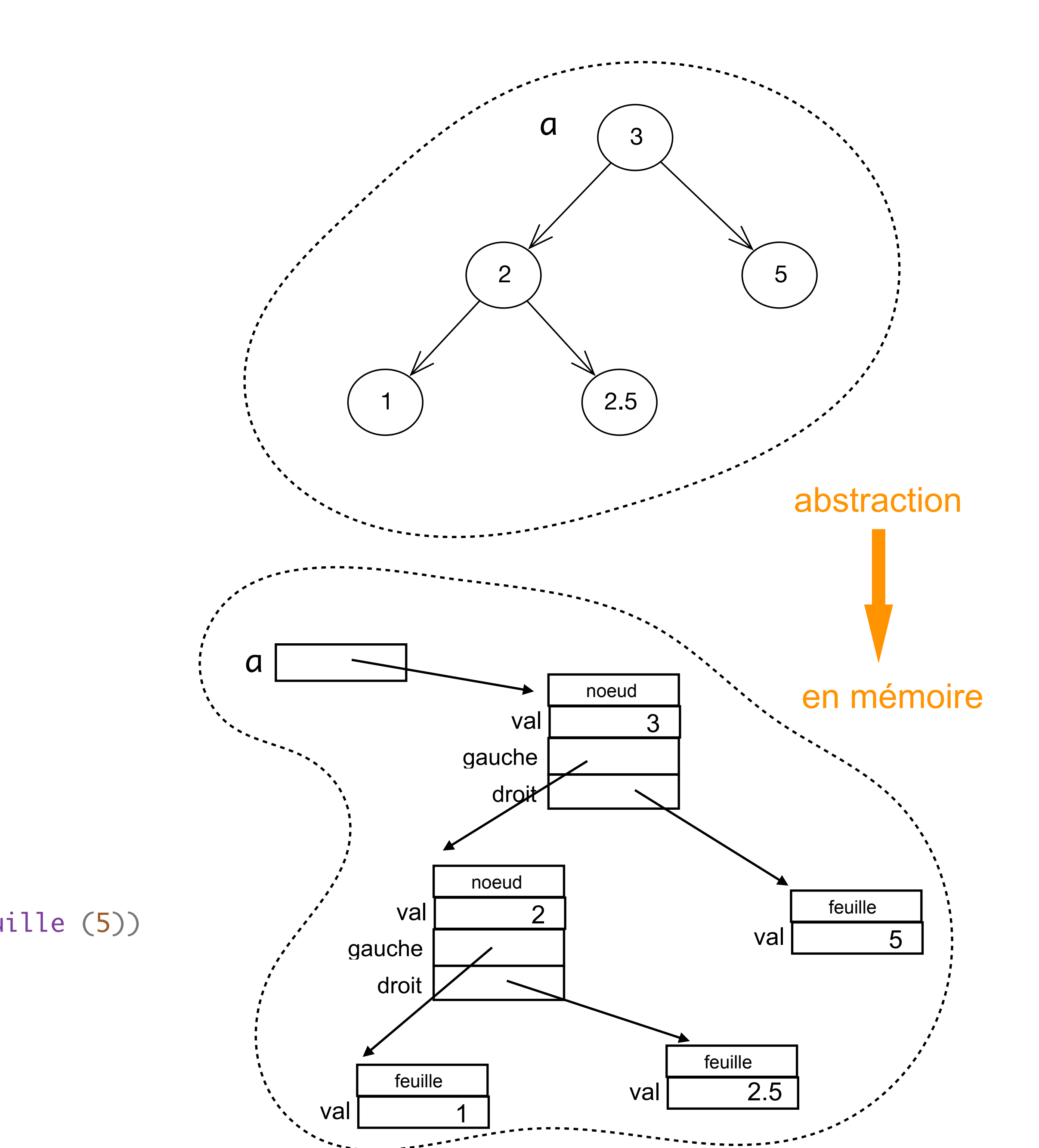

### Arbres (représentation 1)

### Arbres

### • on définit une méthode pour l'impression des noeuds et des feuilles

class Noeud: # comme avant def \_\_str\_\_ (self) : return "Noeud ({}, {}, {})".format (self.val, self.gauche, self.droit) class Feuille: # comme avant def \_\_str\_\_ (self) : return "Feuille ({})".format (self.val)

• on construit et imprime des arbres

 $a = N$ oeud  $(3, N$ oeud  $(2, F$ euille  $(1), F$ euille  $(2.5)$ , Feuille  $(5)$ ) print (a) Noeud (3, Noeud (2, Feuille (1), Feuille (2.5)), Feuille (5)) print (a.droit) Feuille (5) print (a.gauche) Noeud (2, Feuille (1), Feuille (2.5))

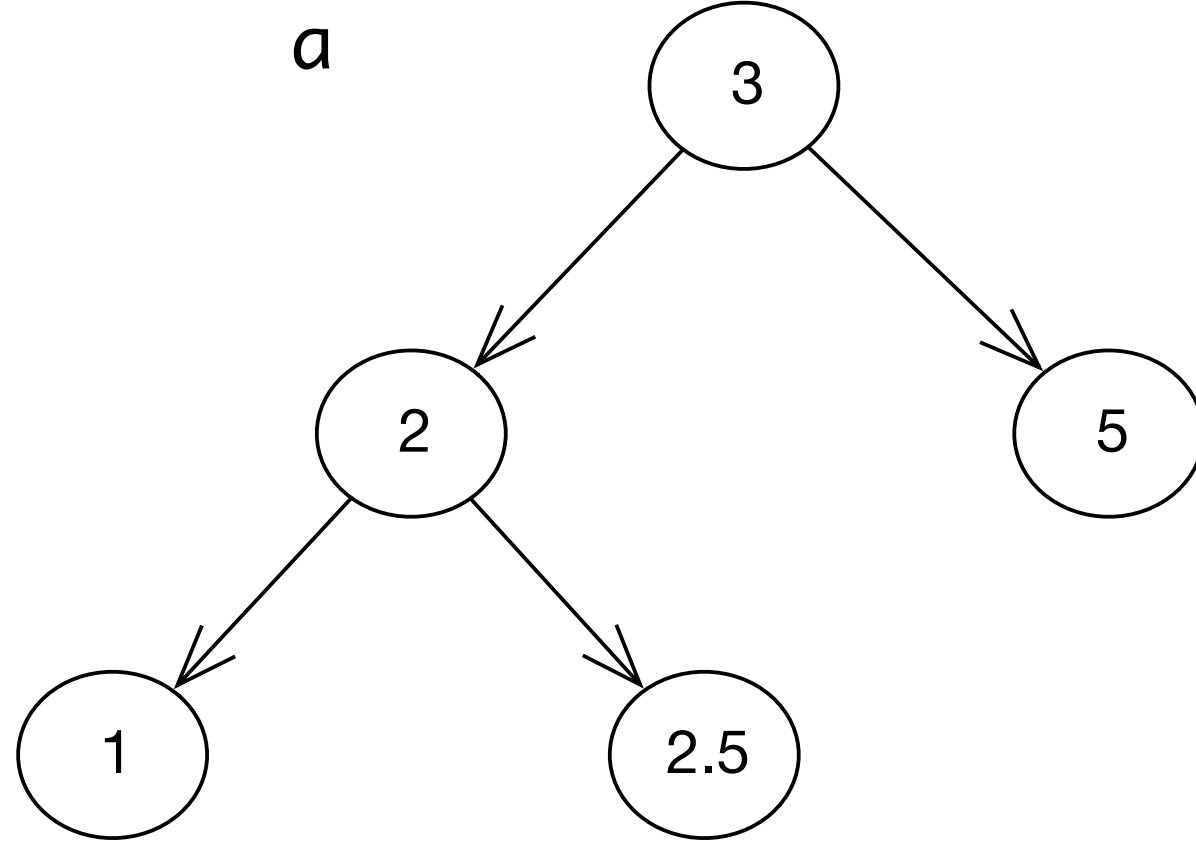

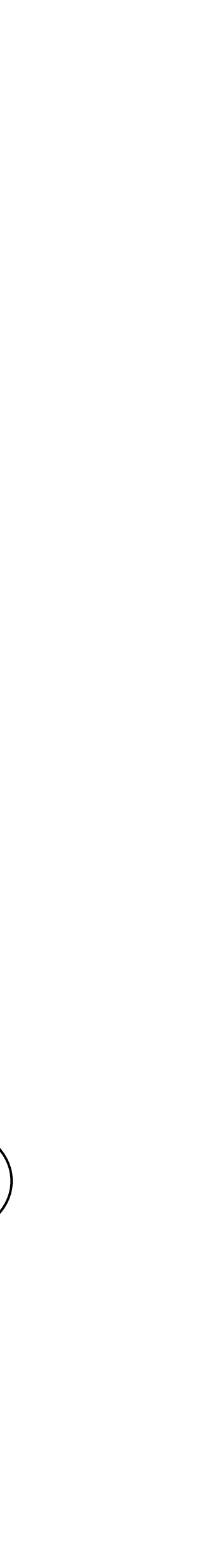

### Arbres

• on construit et imprime des arbres

```
b = Noeud ('*'
, Noeud ('+'
, Feuille (5),
 Noeud ('*'
, Feuille (2), Feuille (3))),
 Noeud ('+'
, Noeud ('*'
, Feuille (10), Feuille (10)),
 Noeud ('*'
, Feuille (9), Feuille (9))))
```
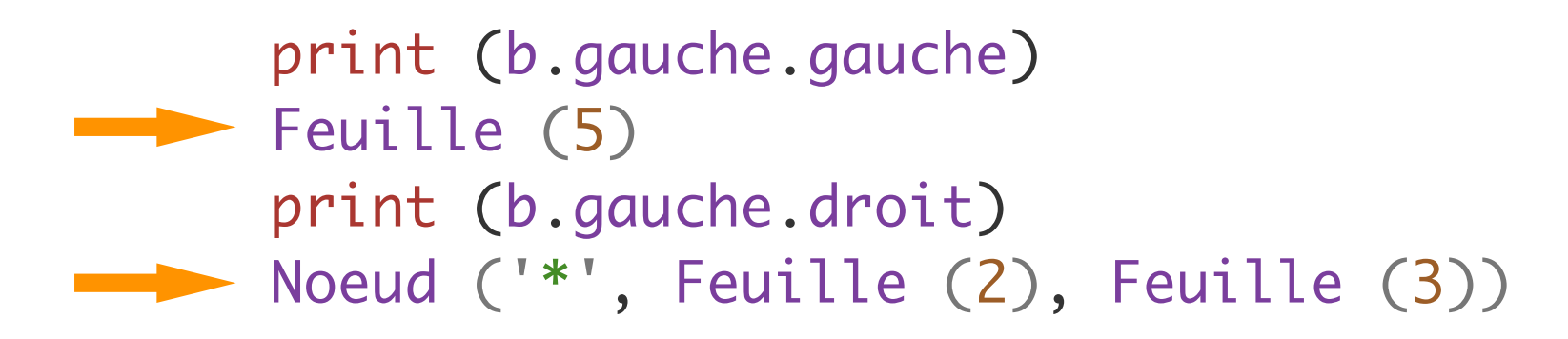

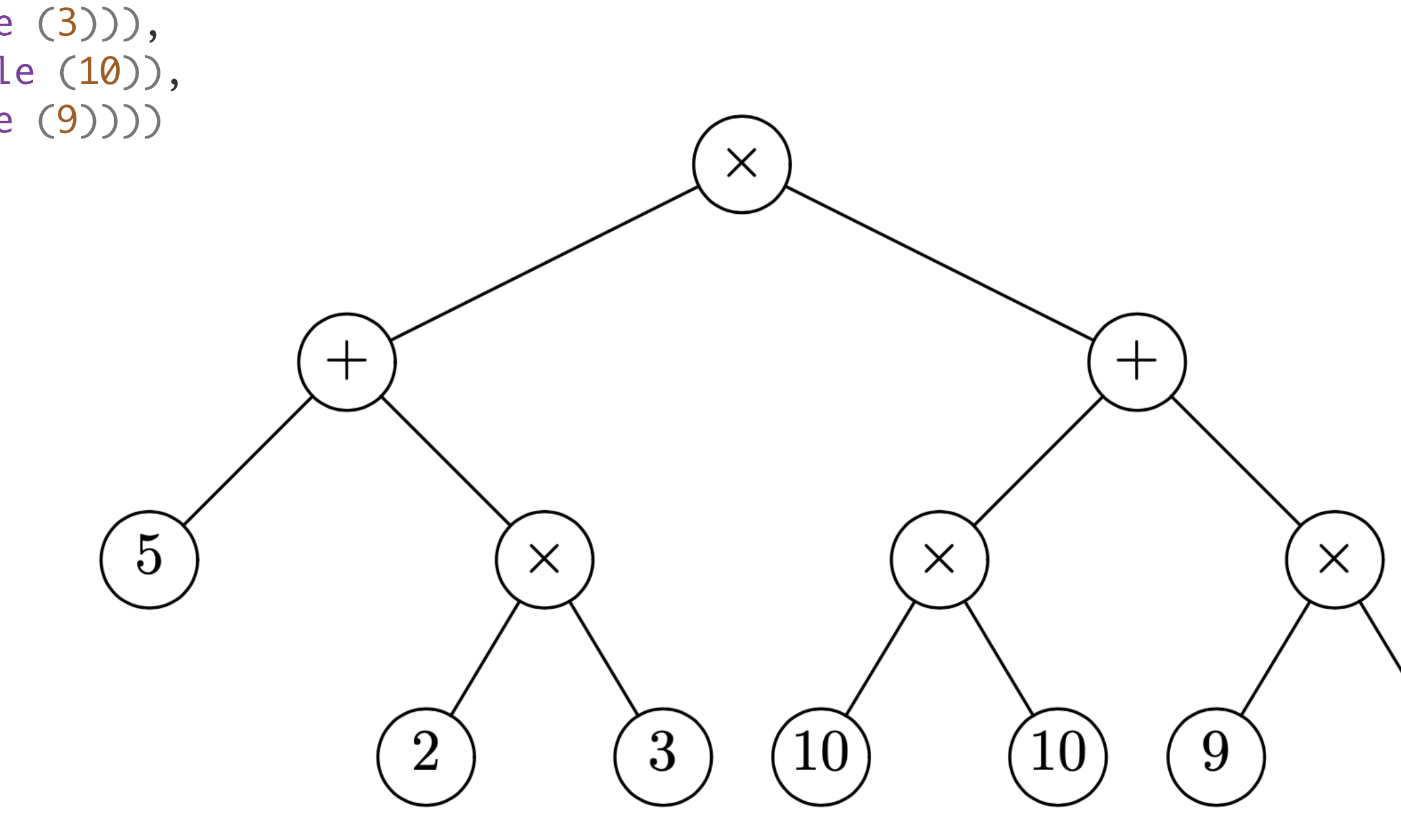

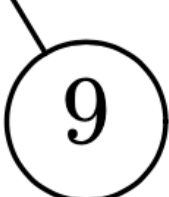

• On peut distinguer les noeuds binaires et les noeuds unaires

```
class Noeud_Bi:
       def __init__ (self, x, g, d) :
         self.val = x self.gauche = g
         self.droit = dclass Noeud_Un:
       def __init__ (self, x, a) :
         self.val = xself.fils = aclass Feuille:
       def __init__ (self, x) :
         self.val = x• et on construit l'arbre par:
   d = Noeud_Bi ('*'
,
    Noeud_Bi ('+'
, Feuille (5),
    Noeud_Un ('-'
, 
    Noeud_Bi ('*'
, Feuille (2), Feuille (3)))),
                Feuille (9))
```
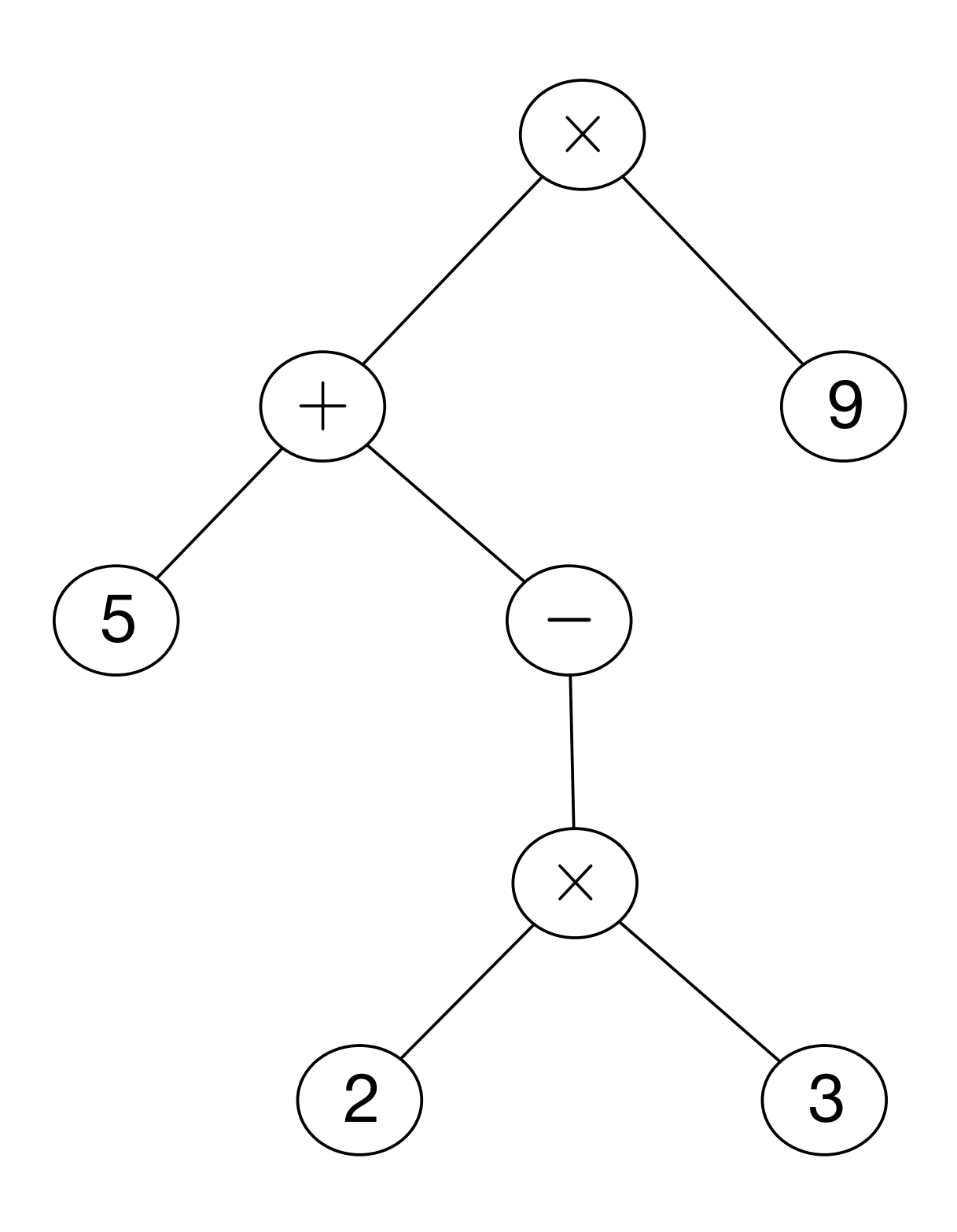

### Arbres (représentation 2)

• None représente l'arbre vide (0 neuds, 0 feuilles)

```
c = Noeud ('*), Noeud ('+), Feuille (5),
 Noeud ('-'
, Noeud ('*'
, Feuille (2), Feuille (3)), 
                              None)),
              Feuille (9))
```
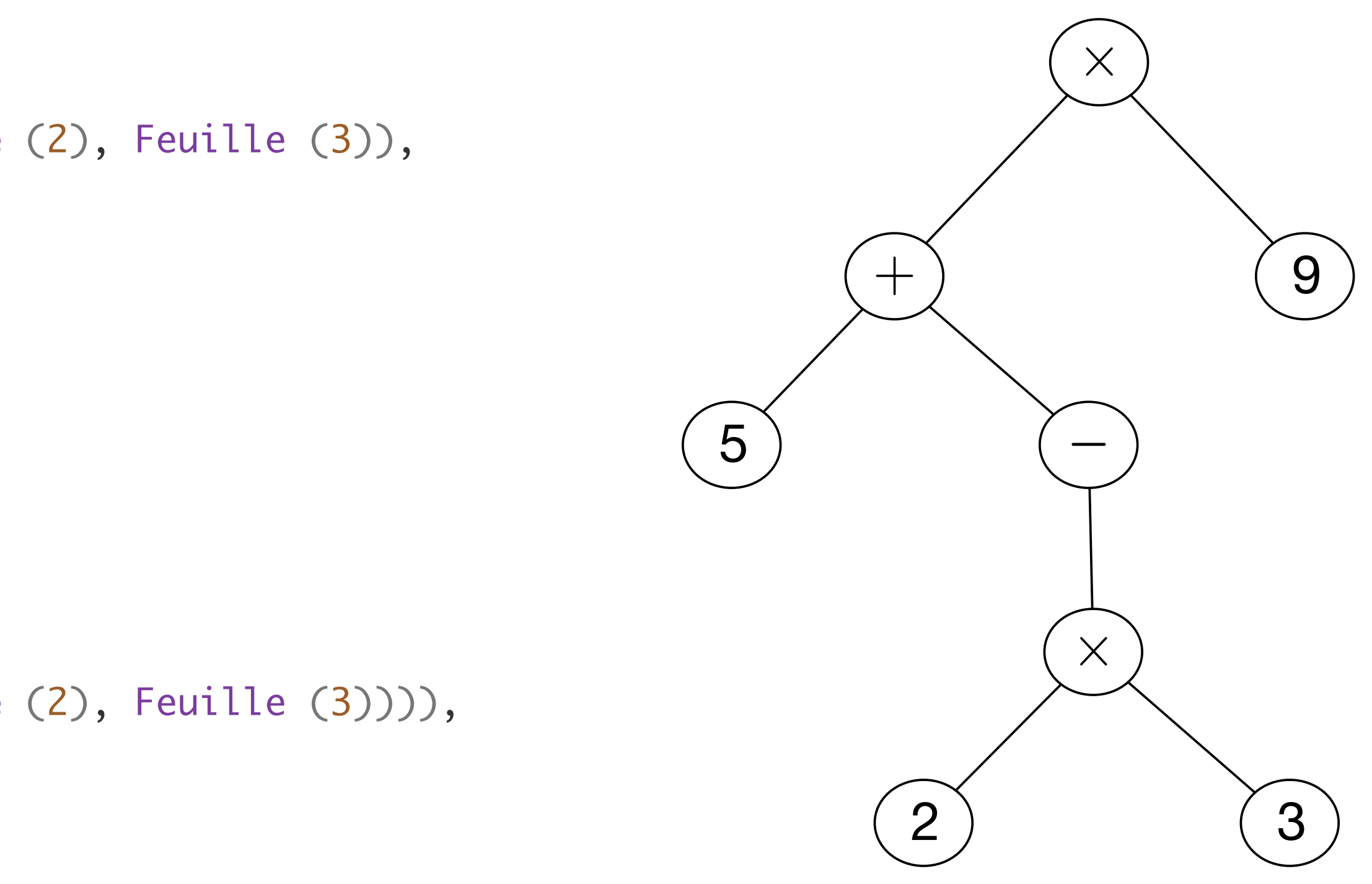

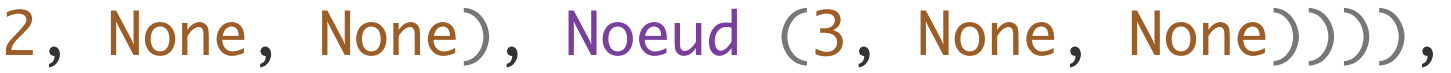

```
• ou encore ici :
 c = Noeud ('*', Noeud ('+', Feuille (5),
  Noeud ('-'
, None,
  Noeud ('*'
, Feuille (2), Feuille (3)))),
             Feuille (9))
```

```
c = Noeud (*', Noeud (*', Noeud (5, None, None),
 Noeud ('-'
, None,
 Noeud ('*'
, Noeud (2, None, None), Noeud (3, None, None)))),
            Noeud (9, None, None))
```

```
• ou encore en identifiant feuilles et noeuds sans fils
```
### Arbres (représentation 3)

• On parcourt ou calcule sur les arbres avec des fonctions récursives

```
def hauteur (a) :
     if isinstance (a, Feuille) :
         return 0
     else :
         return 1 + max (hauteur (a.gauche), hauteur (a.droit))
def taille (a) :
     if isinstance (a, Feuille) :
         return 1
     else :
         return 1 + taille (a.gauche) + taille (a.droit)
```
• et on calcule les hauteur et taille

```
print (b)
Noeud (*, Noeud (+, Feuille (5), Noeud (*, Feuille (2), Feuille (3))), Noeud (+, Noeud (*, Feuille (10), 
Feuille (10)), Noeud (*, Feuille (9), Feuille (9))))
print (hauteur (b))
3
print (taille (b))
13
```
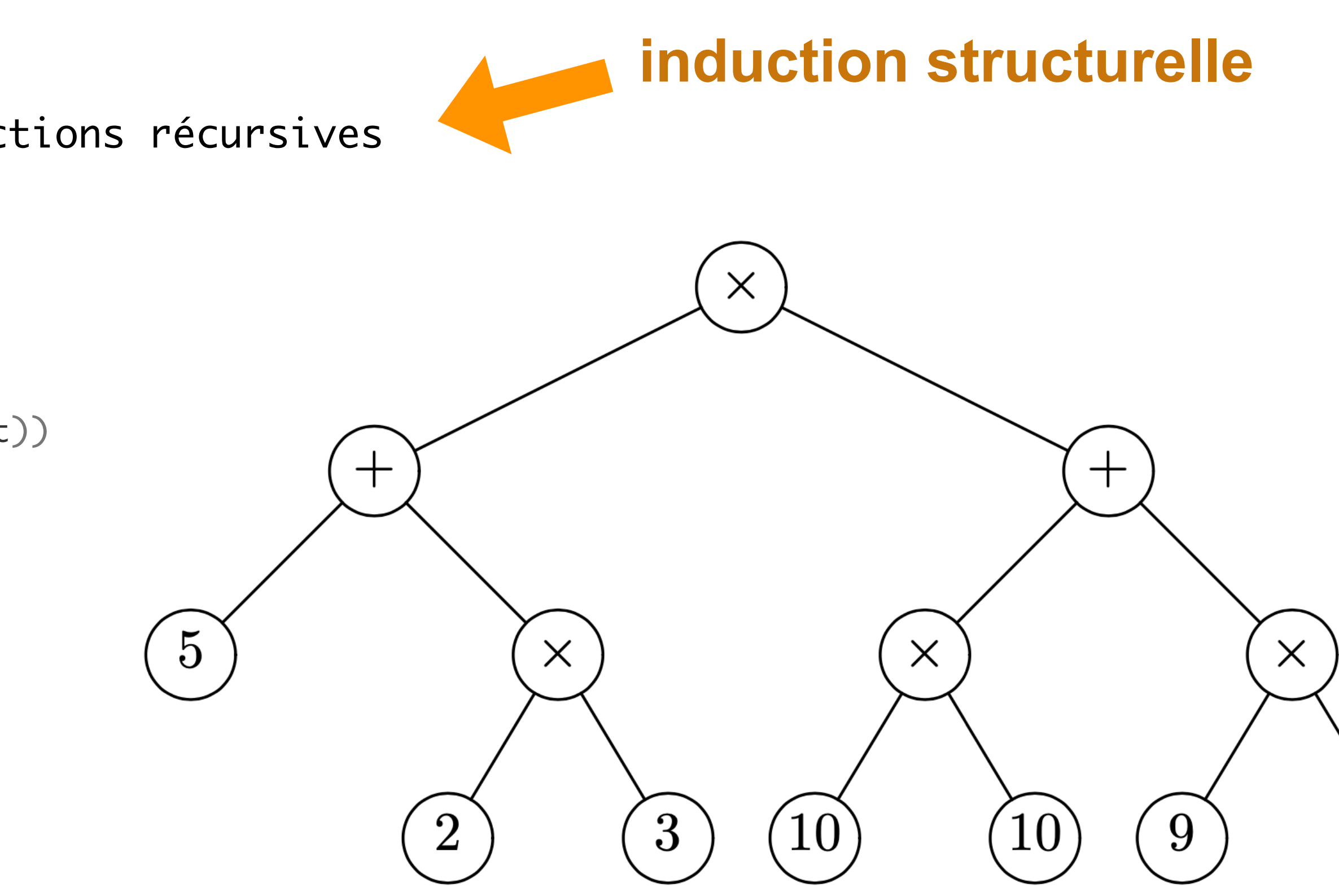

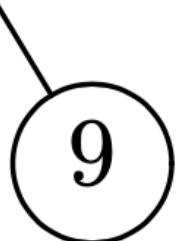

### Arbres (et fonctions récursives)

• On parcourt ou calcule sur les arbres avec des méthodes

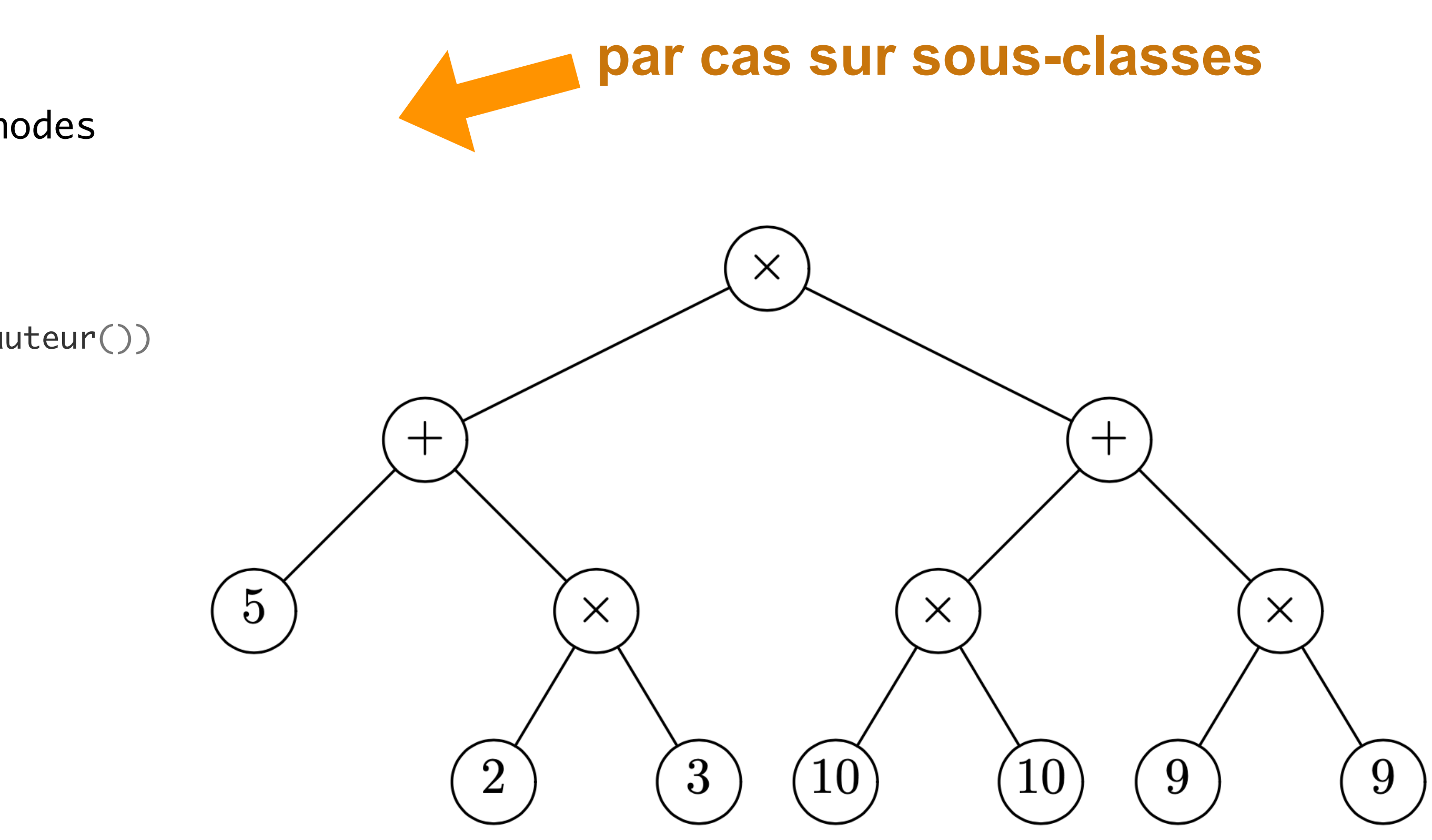

```
class Noeud:
     # comme avant et en plus :
     def hauteur (self) :
         return 1 + max (self.gauche.hauteur(), self.droit.hauteur())
     def taille (self) :
         return 1 + a.gauche.taille() + a.droit.taille()
class Feuille:
     # comme avant et en plus : 
     def hauteur (self) :
         return 0
     def taille (self) :
         return 1
```
• et on calcule les hauteur et taille

```
print (b.hauteur())
3
print (b.taille())
13
```
### Arbres (et méthodes)

### Arbres

- choisir entre fonctions récursives et méthodes est affaire de goût
- les fonctions récursives favorisent la programmation procédurale [ **tout est fonction (procédure**) ]
- les méthodes privilégient la programmation par objets [ **tout est piloté par les données** ]

$$
arbre = [\n\begin{array}{cc} (x', \text{ None}), \\ (y', y') \end{array}]
$$
\n
$$
(\n\begin{array}{cc} (x', y'), \\ (y', y'), \\ (y', y'), \\ (y', y'), \\ (y', y'), \\ (y', y') \end{array})
$$
\n
$$
(\n\begin{array}{cc} (x', y'), \\ (y', y'), \\ (y', y') \end{array})
$$

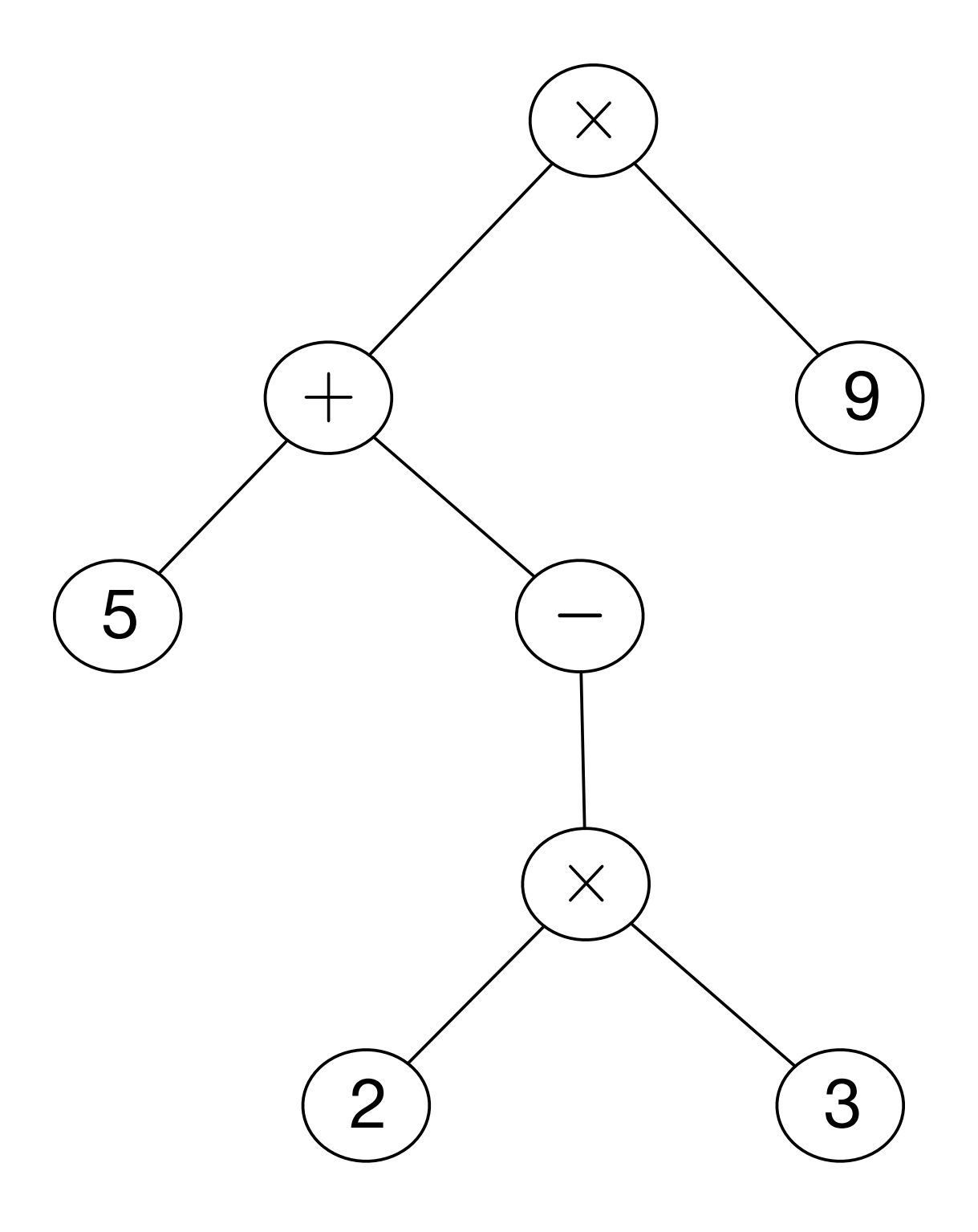

### Arbres (représentation 4)

• une arborescence est une représentation par lien arrière

• ou encore

$$
val = ['x', '+'', '5', '-'', 'x', '2', '3', '9']
$$
  
pere = [None, 0, 1, 1, 3, 4, 4, 0]

- la représentation plus souple car ne distinguant pas l'arité des noeuds
- mais elle ne permet pas un simple parcours d'arbre

**Exercice** Passer de la représentation 1 à la représentation 4 et réciproquement.

### Parcours d'arbre

• 3 parcours d'arbre (préfixe, infixe, postfixe)

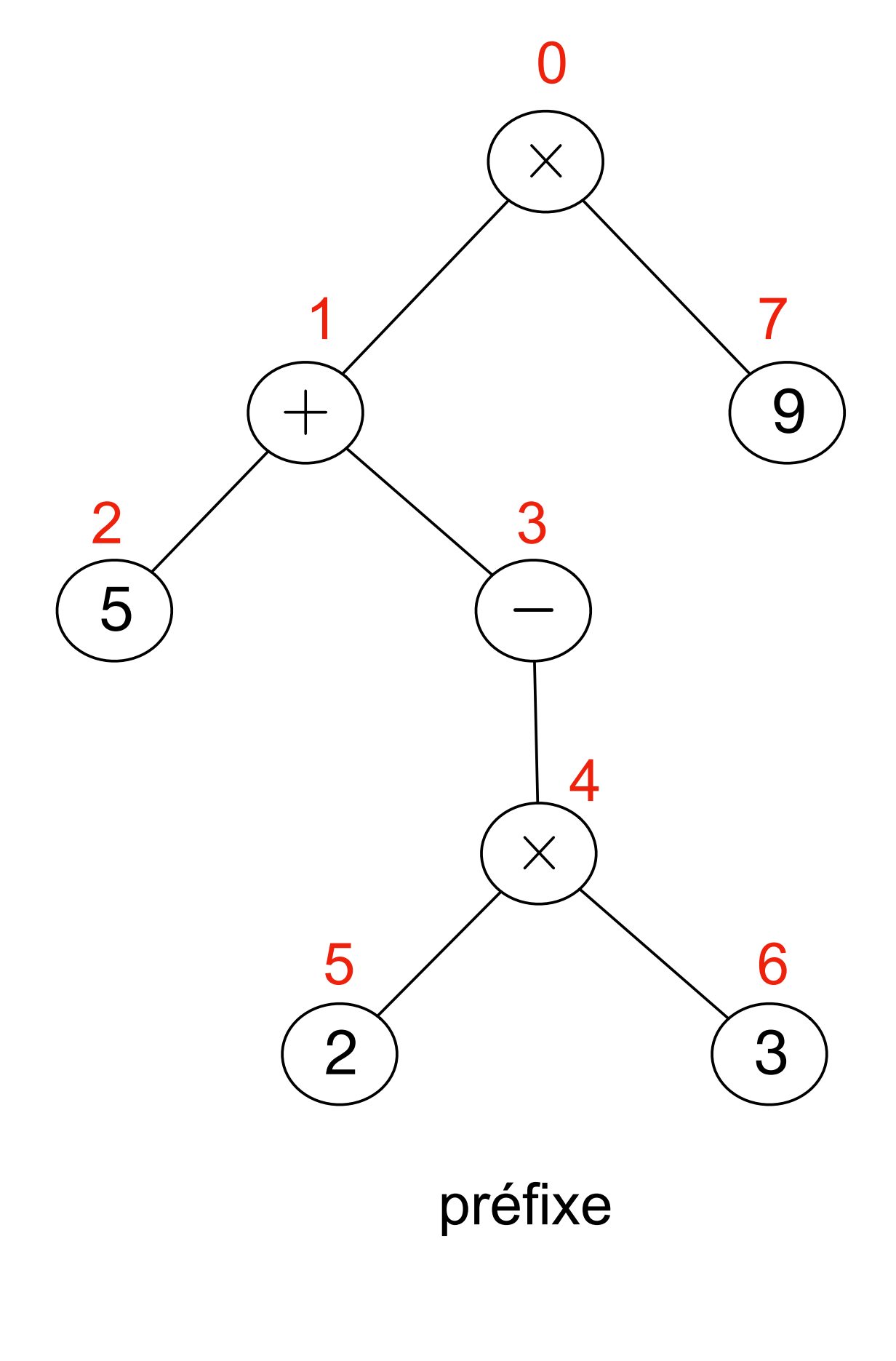

• notation polonaise préfixe • votation arithmétique • notation • notation polonaise postfixe  $x + 5 - x 2 3 9$   $(5 - (2 x 3)) x 9$  5 2 3 x - + 9 x

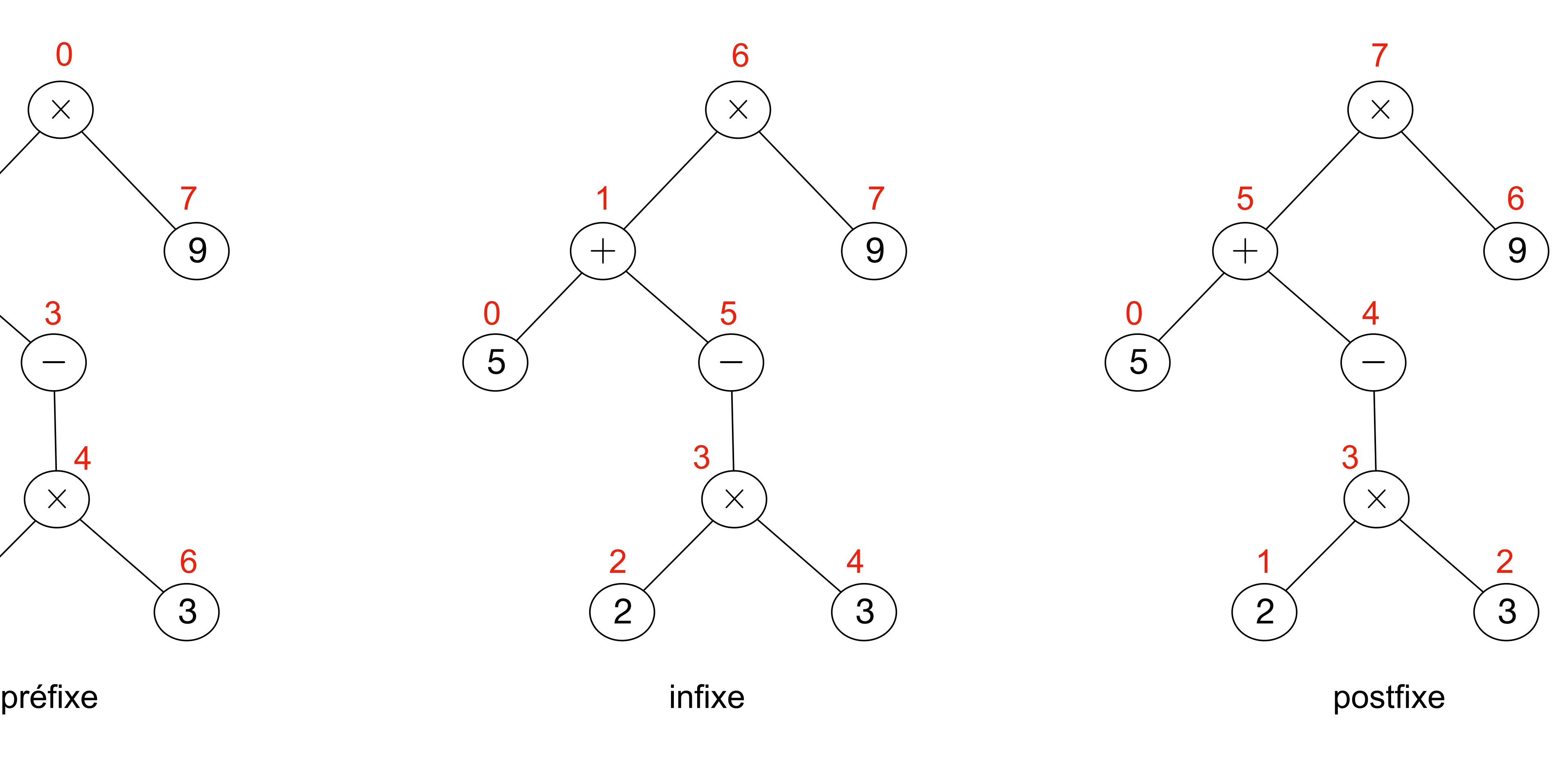

 

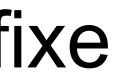

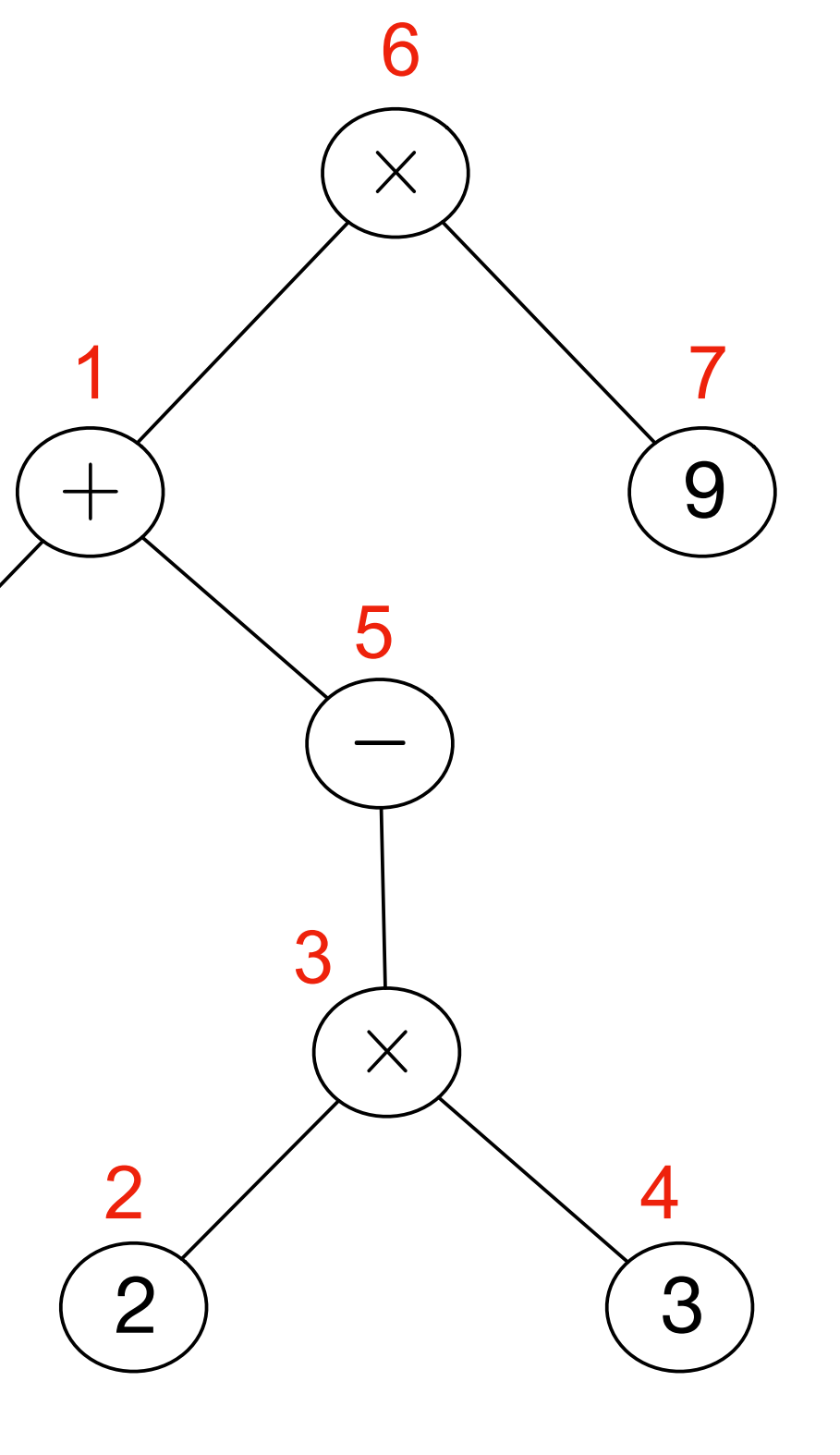

### Parcours d'arbre

• générer les notations préfixe, postfixe et infixe

```
def polpostfix (a) :
     if isinstance (a, Feuille) :
         return a.val
     elif isinstance (a, Noeud_Un) :
         return polpostfix (a.fils) + ' ' + a.val
     else :
         return polpostfix (a.gauche) \
       + ' ' + polpostfix (a.droit) \
       + + + + a.val
```

```
def polprefix (a) :
     if isinstance (a, Feuille) :
         return a.val
     elif isinstance (a, Noeud_Un) :
         return a.val + ' ' + polprefix (a.fils)
     else :
         return a.val \
              + ' ' + polprefix (a.gauche) \
               + ' ' + polprefix (a.droit)
```

```
def notinfixe (a) :
     if isinstance (a, Feuille) :
         return a.val
     elif isinstance (a, Noeud_Un) :
     else :
       + + + + a.val \setminus
```
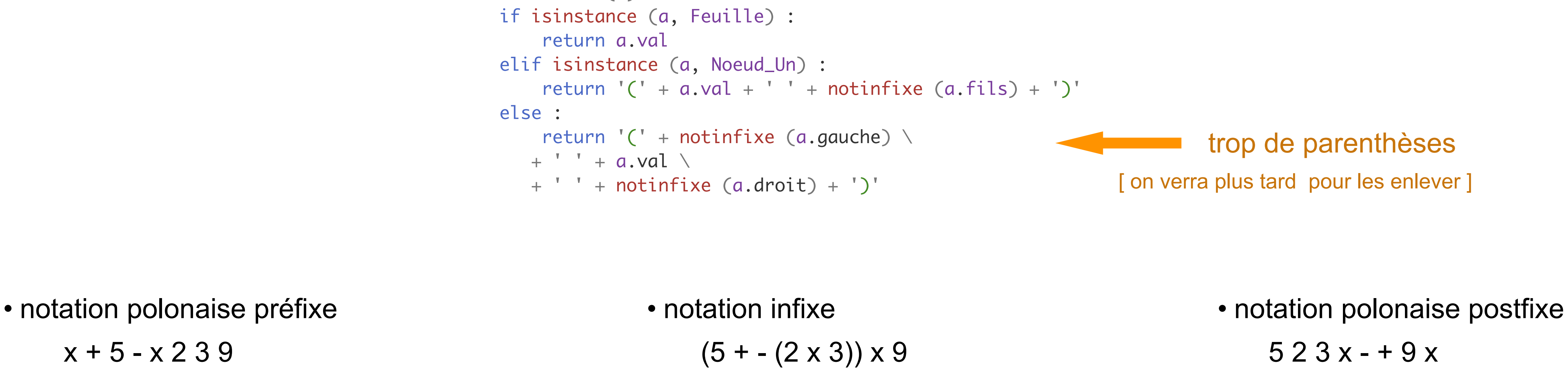

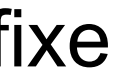

• Arbres n-aires avec nombre arbitraire de fils

```
class Noeud:
    def __init__ (self, x, l) :
        self.val = x self.fils = l
     #
    def __str__ (self) :
r =<sup>''</sup>
         for a in self.fils :
r = r + ', '+ str(a) return "Noeud ({})".format (r[2:])
class Feuille:
    def __init__ (self, x) :
        self.val = x #
    def __str__ (self) :
         return "Feuille ({})".format (self.val)
a = Noeud (10,
         [Noeud (12, [Feuille (3)]),
                 Feuille (4), Feuille (5)])
print (a)
```
### Arbres (représentation 5)

```
 def __str__ (self) :
r =<sup>'</sup>

, 
'.join(map(str, self.fils))
        return "Noeud ({})".format (r)
```
# Arbres binaires de recherche

la clé d'un noeud est plus grande que les clés de son fils gauche la clé d'un noeud est plus petite que les clés de son fils droit ici, on met les clés égales vers la gauche ]

• les clés sont stockées dans **l'ordre préfixe**:

```
def rechercher (x, a) :
    if a == None:
         return False
     elif isinstance (a, Feuille) :
        return x == a.val
    elif x == a. val :
         return True
     elif x < a.val :
         return rechercher (x, a.gauche)
     else :
         return rechercher (x, a.droit)
```
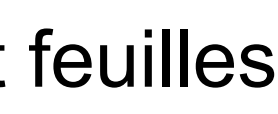

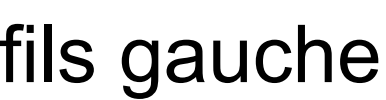

- recherche en table organisée en **arbre binaire**
- chaque paire (clé, valeur) est stockée dans les noeuds et feuilles

[ **on simplifie ici en ne considérant que les clés** ]

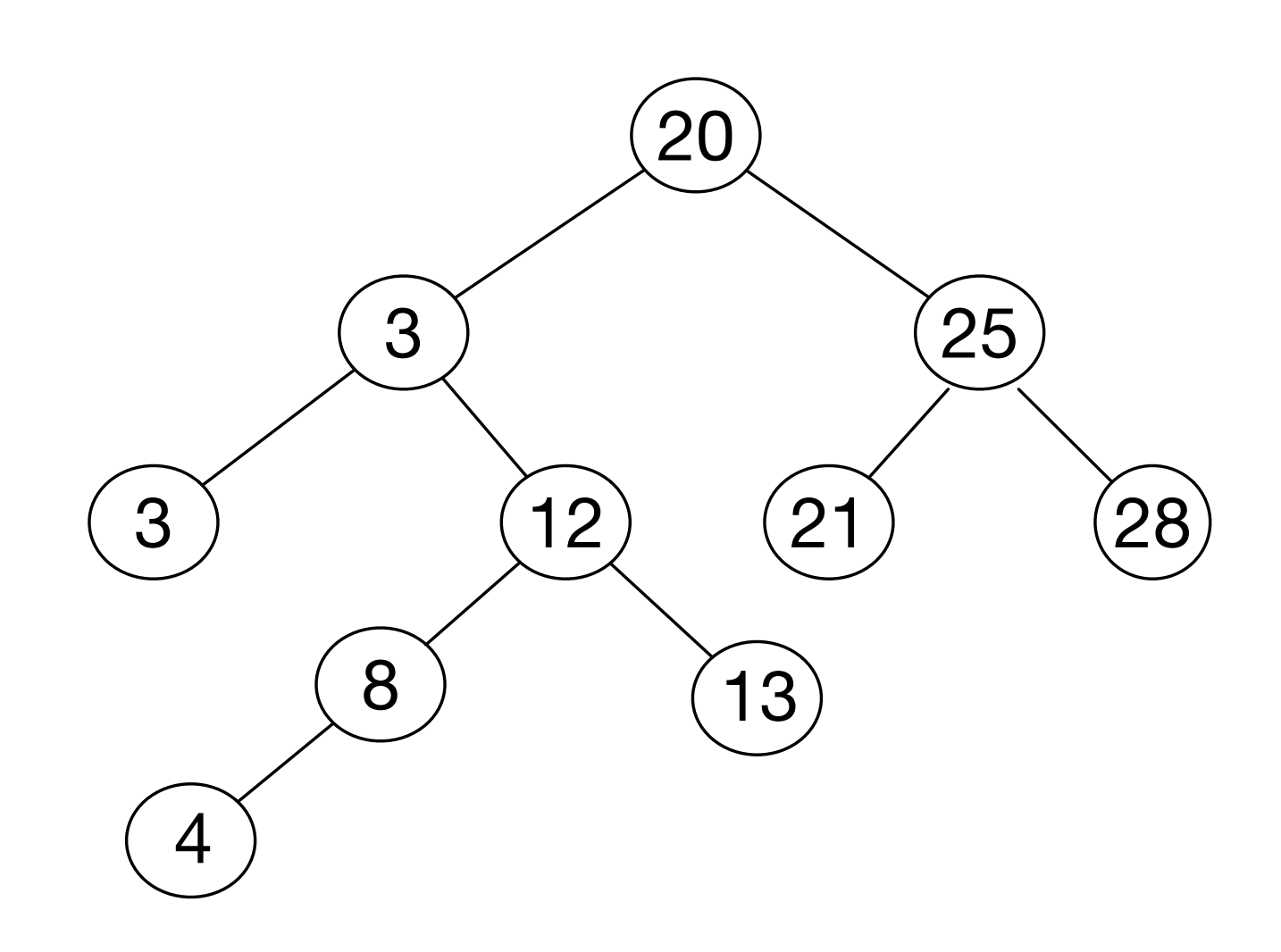

```
def rechercher (x, a) :
    if a == None: return False
    elif x == a.val:
         return True
     elif x < a.val :
         return rechercher (x, a.gauche)
     else :
         return rechercher (x, a.droit)
```
programme plus simple avec un seul type de noeud

• les clés sont stockées dans l'ordre préfixe:

la clé d'un noeud est plus grande que les clés de son fils gauche la clé d'un noeud est plus petite que les clés de son fils droit [ ici, on met les clés égales vers la gauche ]

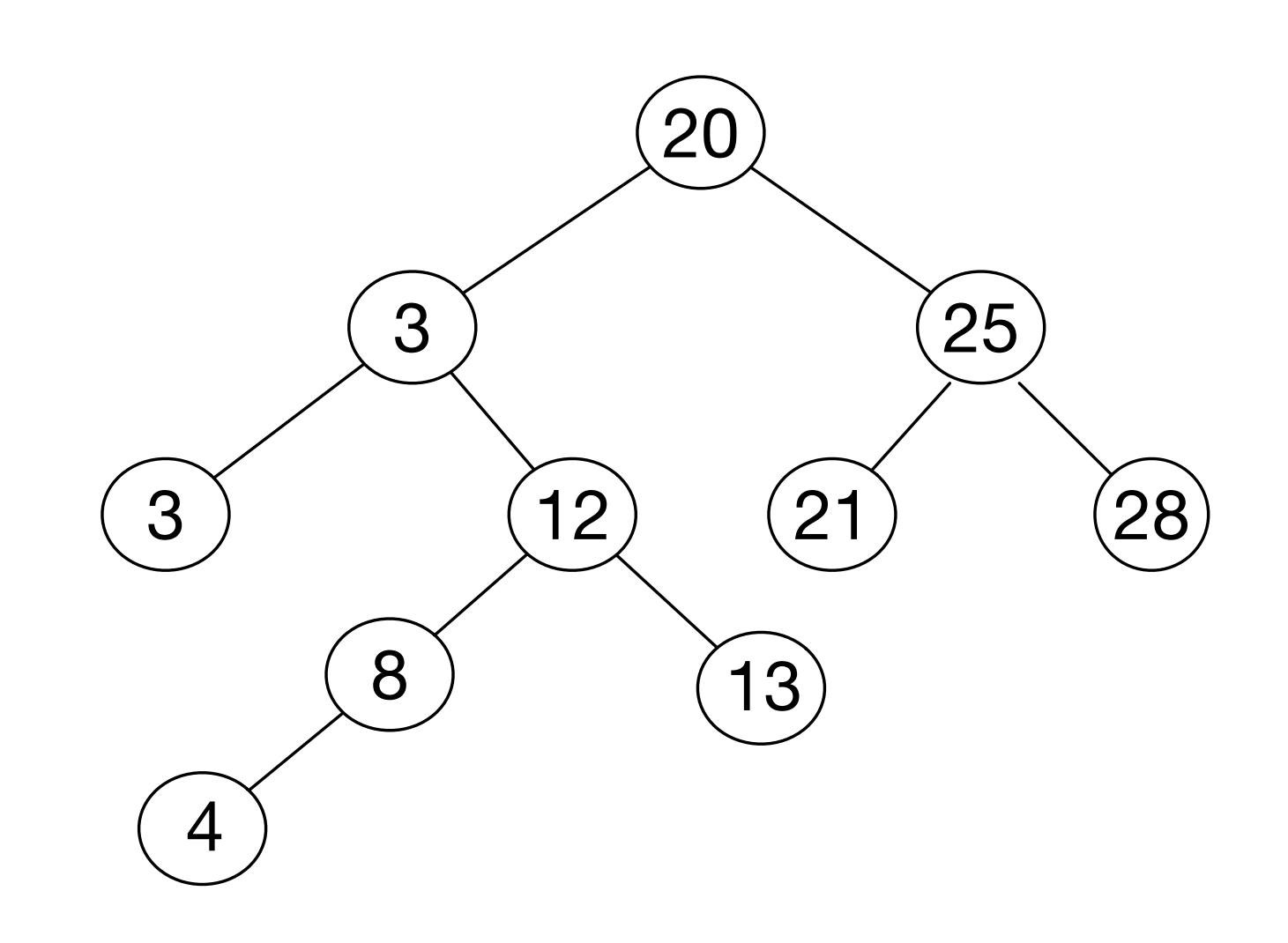

```
def ajouter (x, a) :
    if a == None: return Feuille (x)
     elif isinstance (a, Feuille) :
        if x \le a.val :
             return Noeud (a.val, Feuille (x), None)
         else :
             return Noeud (a.val, None, Feuille (x))
     else:
        if x \le a.val :
             return Noeud (a.val, ajouter (x, a.gauche), a.droit)
         else:
             return Noeud (a.val, a.gauche, ajouter (x, a.droit))
```
 $b = a$ jouter  $(10, a)$ 

• ajouter une clé (style: **programmation fonctionnelle**)

# Arbres binaires de recherche

on ne modifie pas l'arbre a, les noeuds **rouges** sont nouveaux

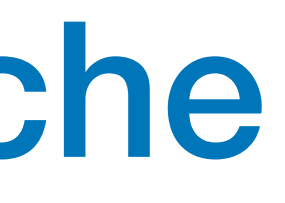

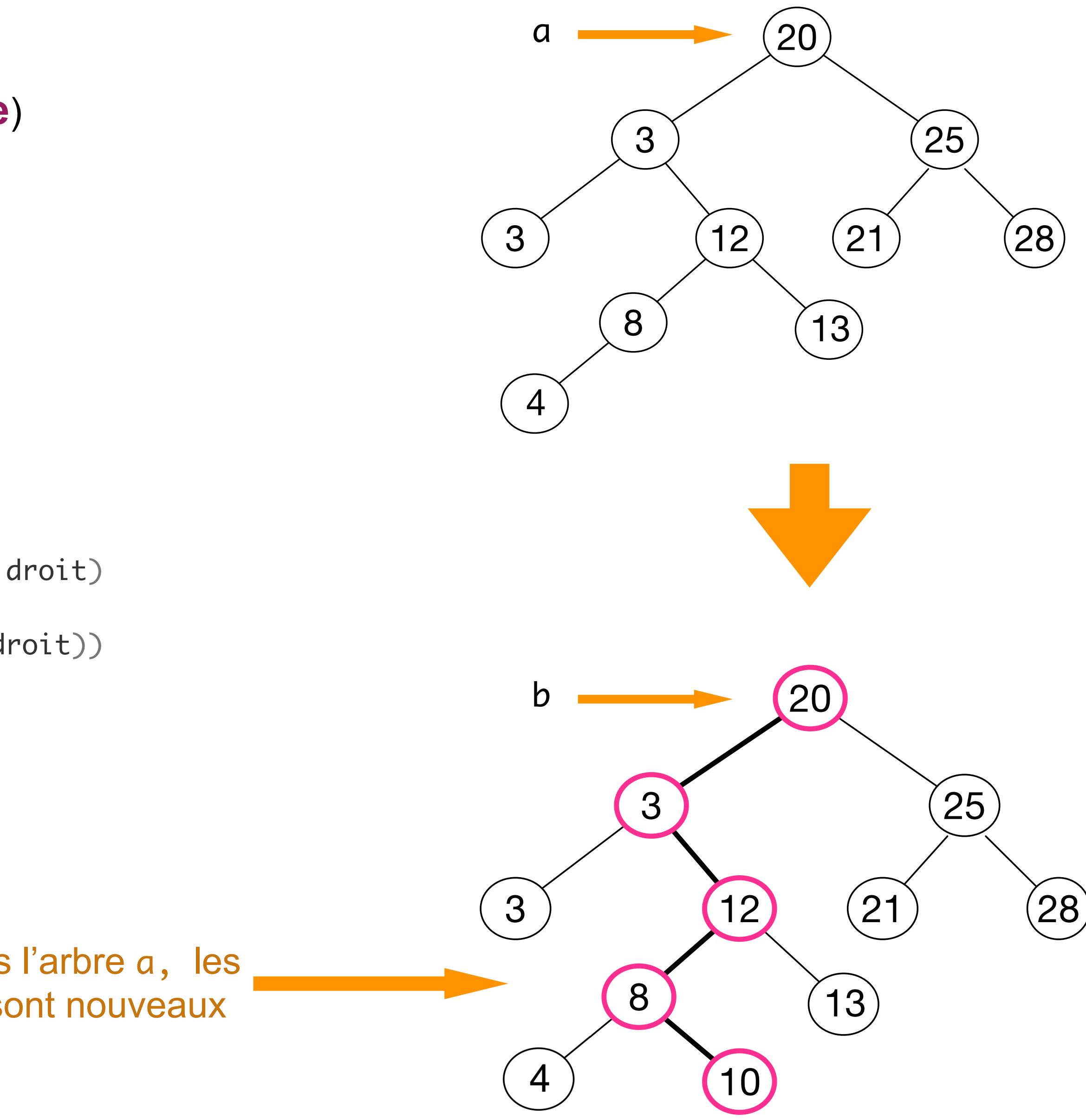

```
def ajouter (x, a) :
    if a == None: return Noeud (x, None, None)
    elif x \le a.val :
         return Noeud (a.val, ajouter (x, a.gauche), a.droit)
     else :
         return Noeud (a.val, a.gauche, ajouter (x, a.droit))
```

```
programme plus simple avec un
seul type de noeud
```
• ajouter une clé (style: **programmation fonctionnelle**)

### Arbres binaires de recherche

on ne modifie pas l'arbre a, les noeuds **rouges** sont nouveaux

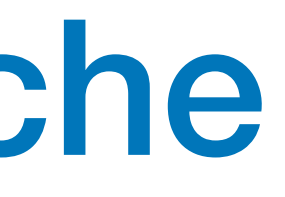

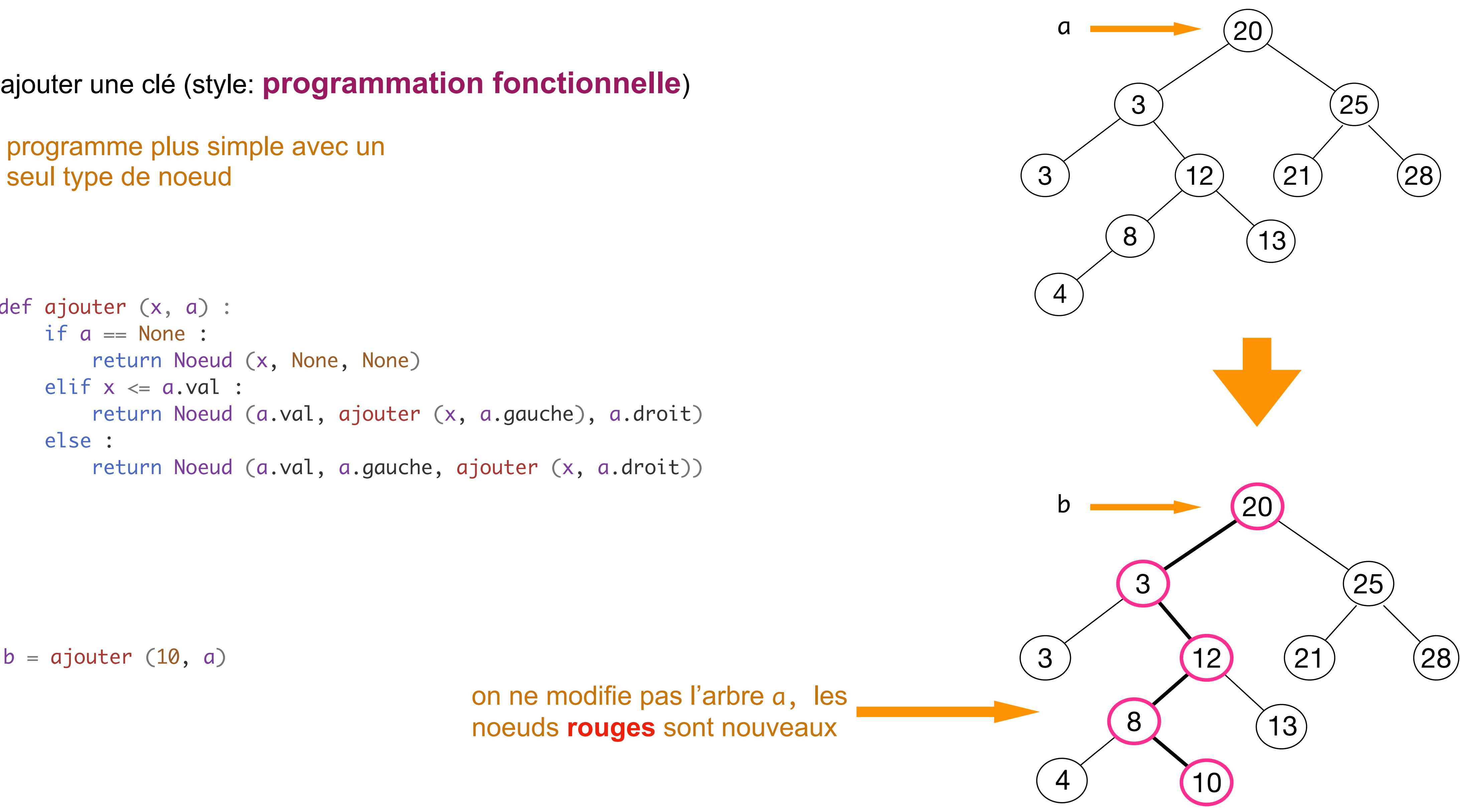

• ajouter une clé (style: **programmation fonctionnelle**)

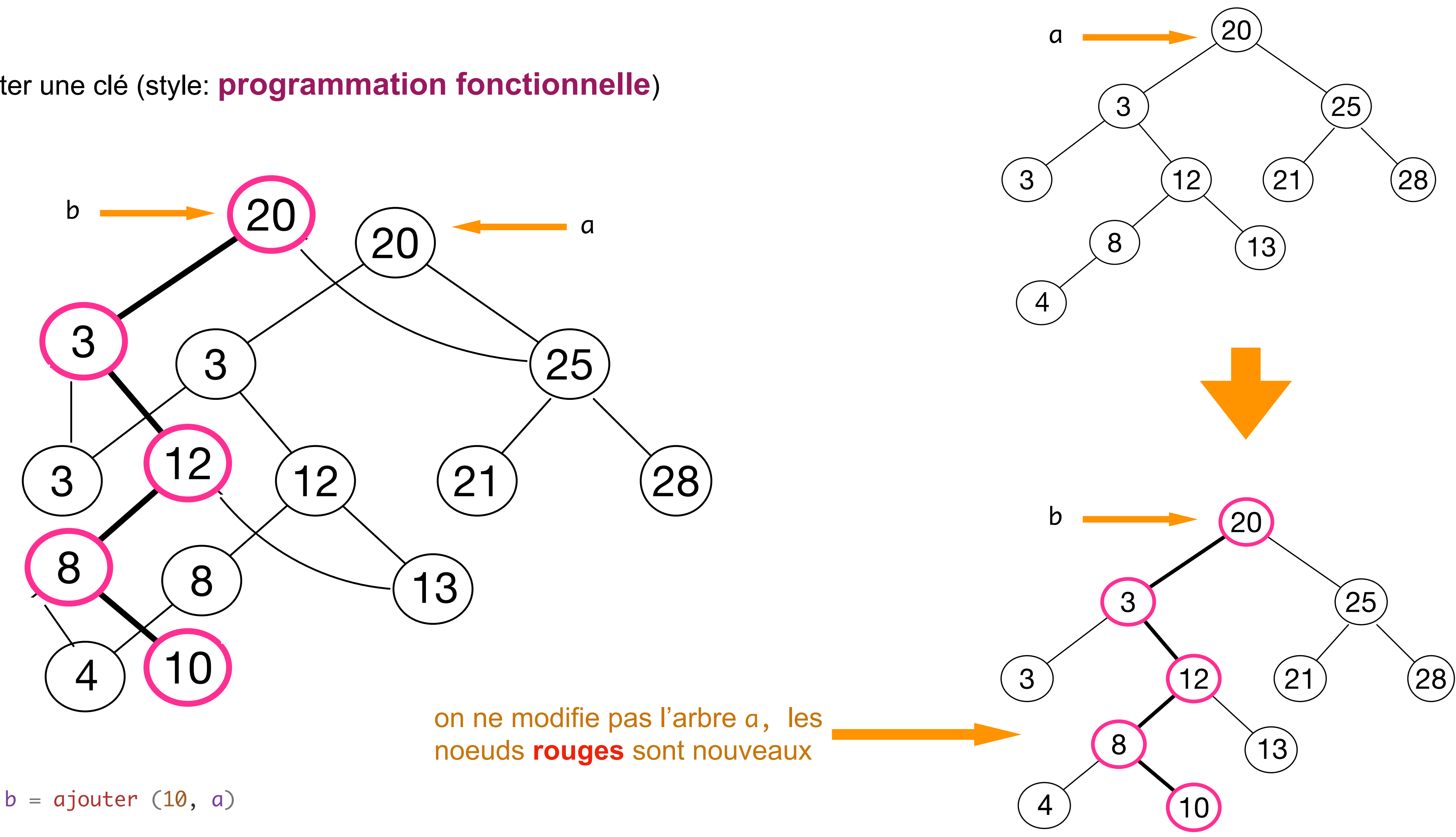

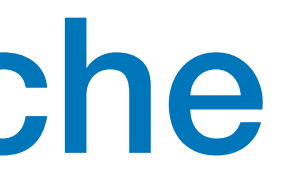

```
def ajouter (x, a) :
    if a == None: a = Noeud (x, None, None)
    elif x \le a.val :
        a.gauche = ajouter (x, a.gauche)
     else :
        a.droit = ajouter (x, a.droit) return a
```
programme ne crée qu'un nouveau noeud

> le fils droit du noeud 8 est modifié

• ajouter une clé (style: **programmation impérative**)

### **DANGER ! DANGER !**

```
b = ajouter (10, a)
```
• on modifie l'arbre a [ **« effet de bord » ]**

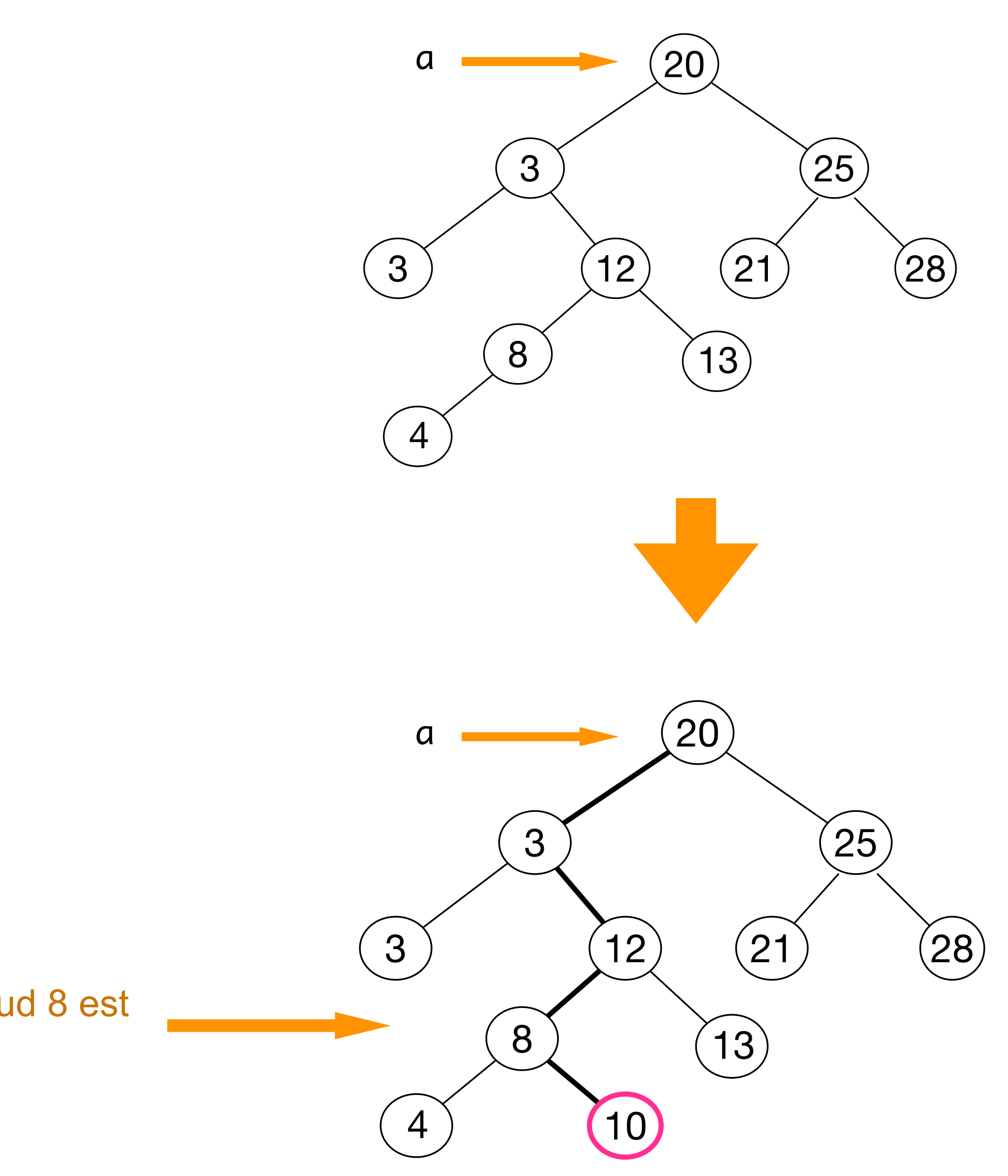

• supprimer une clé

le programme est plus compliqué

sinon on la remplace par la plus grande dans le sous-arbre de gauche ou la plus petite dans le sous-arbre de droite

on la supprime simplement si la clé est dans une feuille

**Exercice** écrire la fonction supprimer (x, a)

 $a =$  supprimer  $(20, a)$ 

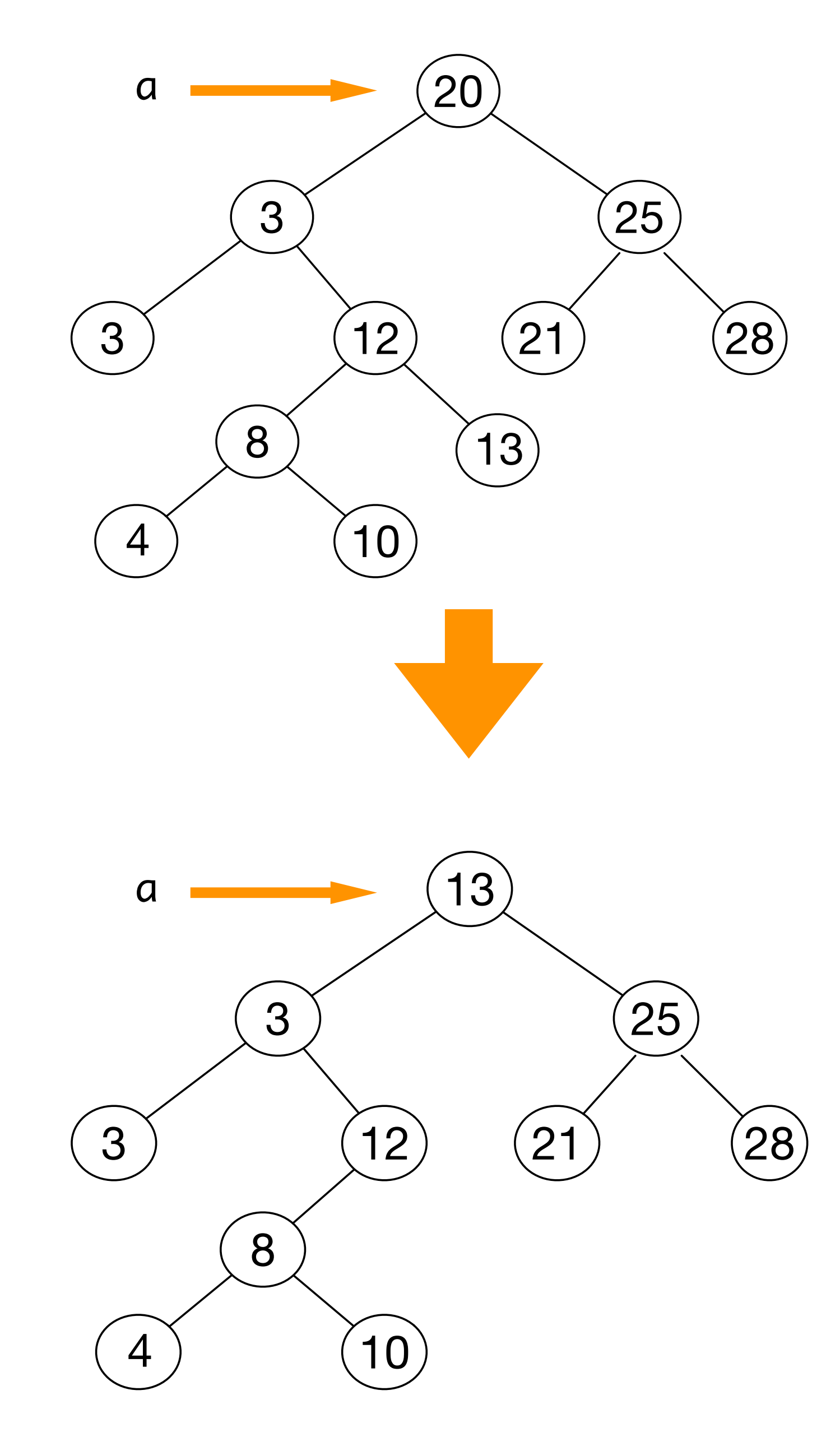

• représentation d'expressions arithmétiques (ou plus généralement de programmes)

# Arbres de syntaxe abstraite

$$
a = 0p\_bi (f^{*}, 0p\_bi (f^{*}, CVar(5)),
$$
  
\n
$$
0p\_bi (f^{*}, CVar(2), CVar(3))),
$$
  
\n
$$
0p\_bi (f^{*}, 0p\_bi (f^{*}, CVar(10), CVar(10)),
$$
  
\n
$$
0p\_bi (f^{*}, CVar(9), CVar(9))))
$$

```
class ASA :
     def __init__ (self, val, a1, a2) :
         self.value = val
        self.gauche = a1self.droite = a2 def __str__ (self) :
        return '(\{\}, \{\}, \{\})'. format \
            (self.value, self.gauche, self.droite)
Op_bi = ASAclass Op_un (ASA) :
     def __init__ (val, a1) :
         super().__init__ (val, a1, None)
     def __str__ (self) :
         return '({}, {})'.format (self.value, self.gauche)
class CVar (ASA) :
     def __init__ (val) :
         super().__init__ (val, None, None)
     def __str__ (self) :
         return '{}'.format (self.value)
```
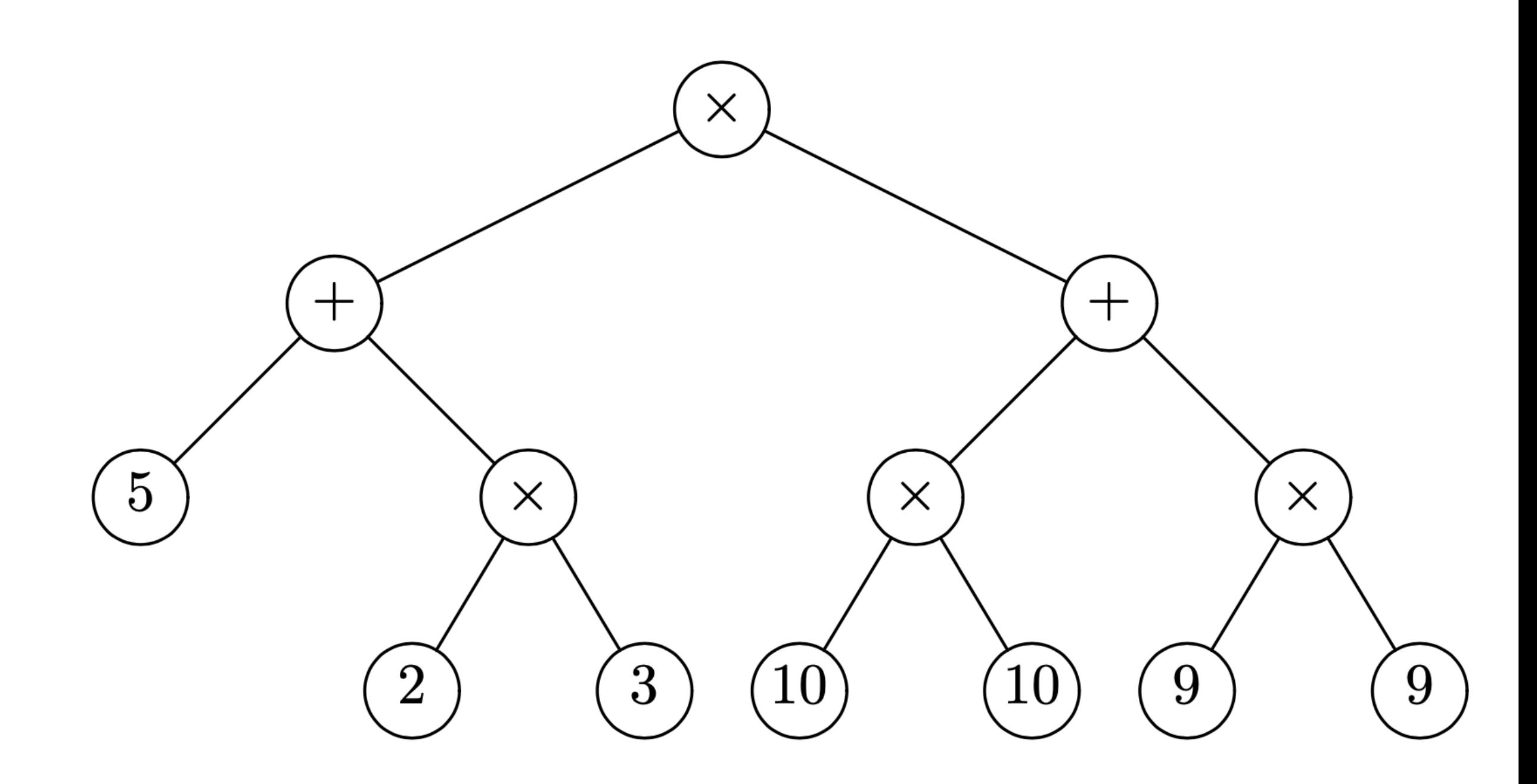

# Arbres - Belle impression

- on peut réduire le nombre de parenthèses si on connait la précédence des opérateurs
- en mathématiques, '\*' a une plus forte précédence que '+'

$$
3+4\times 5 \qquad \equiv \qquad 3+(4\times 5)
$$

$$
(11+3)*4 \qquad \qquad \neq \qquad 11+3*4
$$

- on peut donc faire le dictionnaire suivant de précédences: preds =  $\{ ' +': 0, ' *': 2, ' -': 3 \}$
- la fonction d'impression met des parenthèses si la précédence est inférieure à la précédence du contenant

• on peut réduire le nombre de parenthèses si on connait la précédence des opérateurs

# Arbres - Belle impression

```
def str (a, p) :
     if isinstance (a, CVar) :
         return '{}'.format (a.val)
     else :
        q = \text{preds}[a.val]if p > q :
             return '({} {} {})'.format (str (a.gauche, q),
               a.val, str(a.droite, q))
         else :
             return '{} {} {}'.format (str (a.gauche, q),
               a.val, str(a.droite, q))
preds = {'+': 0,
'*': 2,
'-unaire': 3}
```
• passer d'une chaîne de caractères à un arbre (syntaxe astraite) est plus difficile

# Arbres de syntaxe abstraite

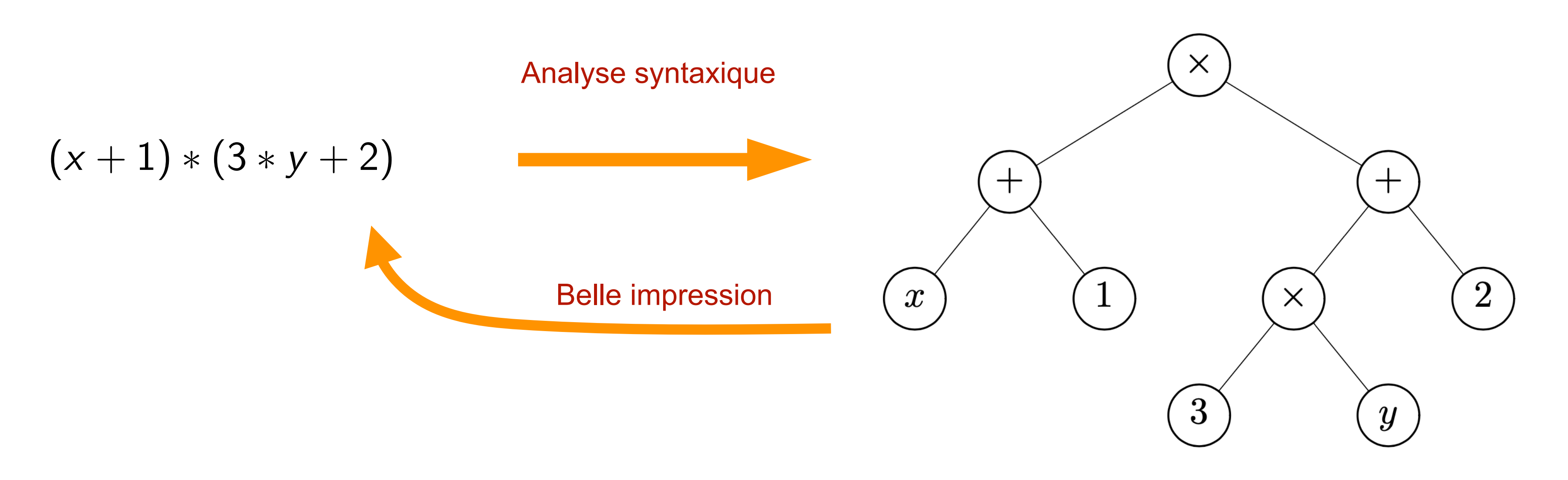

# Arbres de syntaxe abstraite

- on peut évaluer sa valeur en donnant une valeur aux variables *x* et *y*
- on définit l'environnement par le dictionnaire:

```
e = \{ 'x' : 20, 'y' : -20 \}def eval (t, e) :
     if isinstance (t, CVar) :
         if isinstance (t.val, int) :
             return t.val
         else :
             return e[t.val]
     elif isinstance (t, Op_un) :
 if t.val ==
'-unaire' :
             return - eval (t.gauche, e)
         else:
             raise Exception
     elif isinstance (t, Op_bi) :
if t.val == '+'': return eval (t.gauche, e) + eval (t.droit, e)
        elif t.val =='*' :
             return eval (t.gauche, e) * eval (t.droit, e)
     else :
         raise Exception
```
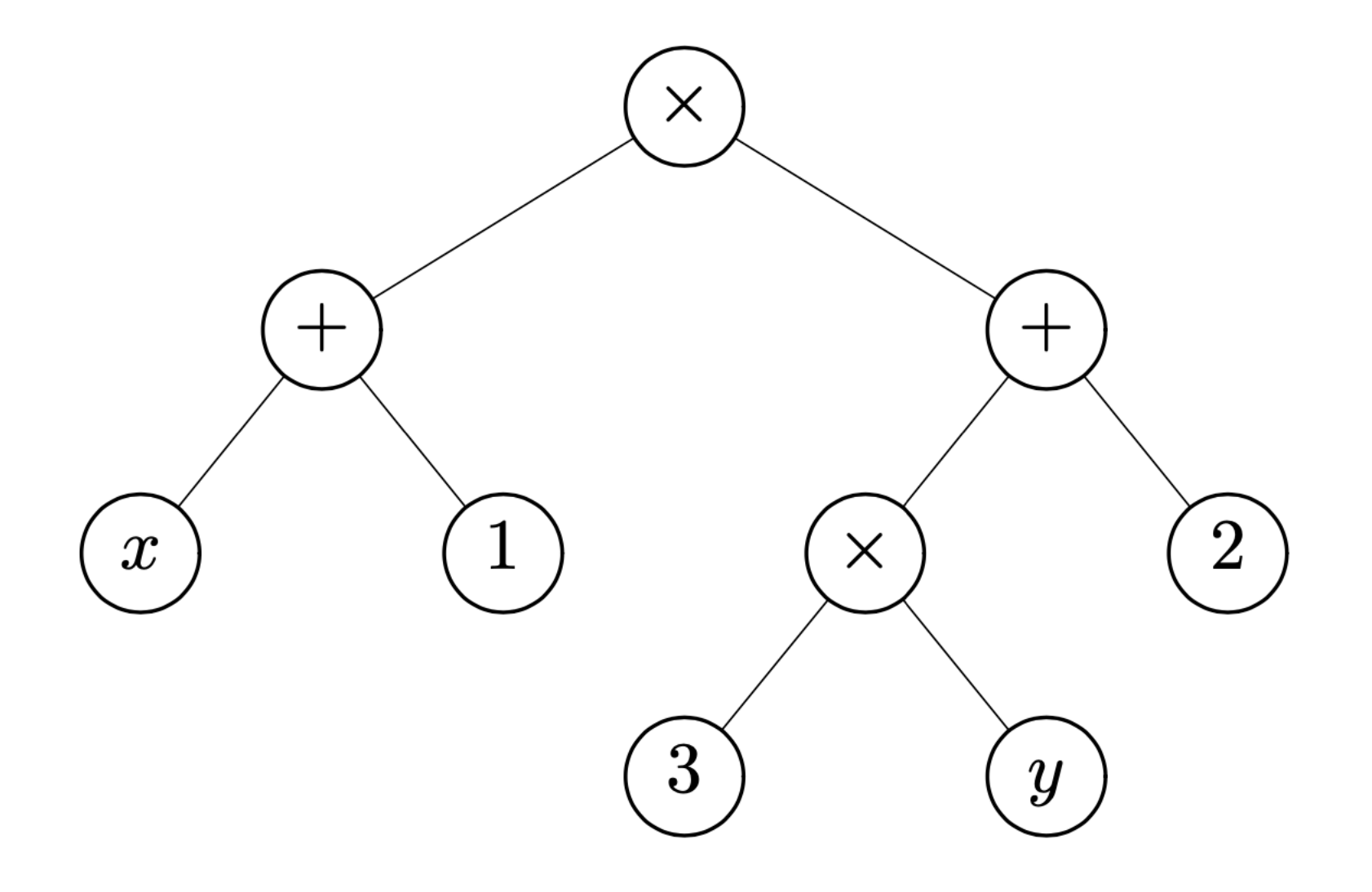

t = Op\_bi ('\*' , Op\_bi ('+' , CVar ('x'), CVar (1)), Op\_bi ('+' , Op\_bi ('\*' , CVar (3), CVar ('y')), CVar (2)))

print (eval (t, e))

# à faire

- retour sur les objets et les arbres
- analyses lexicale et syntaxique
- modularité et programmation objet
- programmation graphique
- algorithmes géométriques
- calculs flottants et méthodes numériques
- programmation de plusieurs fils de calcul
- assertions et logique des programmes
- introduction à l'informatique théorique
- etc

# vive l'informatique la programmation !

# et